#### ФЕДЕРАЛЬНОЕ АГЕНТСТВО ЖЕЛЕЗНОДОРОЖНОГО ТРАНСПОРТА

Федеральное государственное бюджетное образовательное учреждение высшего образования «Иркутский государственный университет путей сообщения» (ФГБОУ ВО ИрГУПС)

> УТВЕРЖДЕНА приказом ректора от «02» июня 2023 г. № 424-1

# **Б1.О.41 Проектирование мехатронных и робототехнических систем**

# рабочая программа дисциплины

Специальность/направление подготовки – 15.03.06 Мехатроника и робототехника Специализация/профиль – Мехатронные системы на транспорте Квалификация выпускника – Бакалавр Форма и срок обучения – очная форма 4 года Кафедра-разработчик программы – Автоматизация производственных процессов

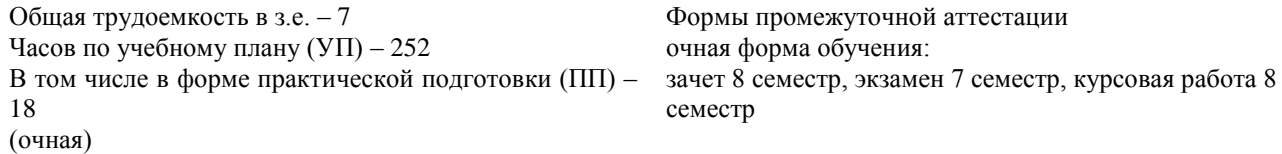

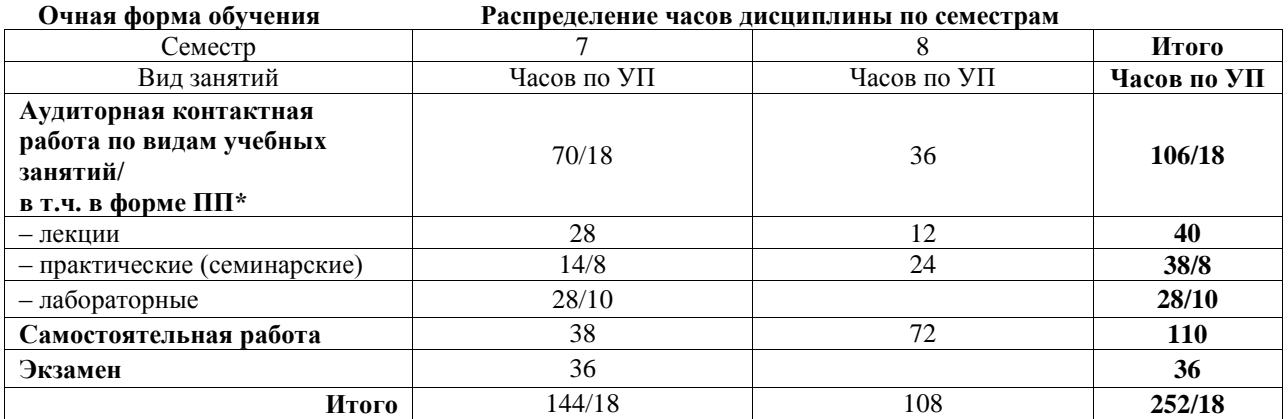

\* В форме ПП – в форме практической подготовки.

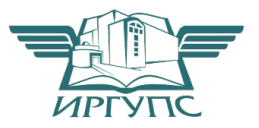

Подписант ФГБОУ ВО ИрГУПС Трофимов Ю.А. 00a73c5b7b623a969ccad43a81ab346d50 с 08.12.2022 14:32 по 02.03.2024 14:32 GMT+03:00 Подпись соответствует файлу документа

Электронный документ выгружен из ЕИС ФГБОУ ВО ИрГУПС и соответствует оригиналу

# ИРКУТСК

Рабочая программа дисциплины разработана в соответствии с федеральным государственным образовательным стандартом высшего образования – бакалавриат по направлению подготовки 15.03.06 Мехатроника и робототехника, утвержденным Приказом Министерства науки и высшего образования Российской Федерации от 17.08.2020 № 1046.

Программу составил(и):

Рабочая программа рассмотрена и одобрена для использования в учебном процессе на заседании кафедры «Автоматизация производственных процессов», протокол от «24» марта 2023 г. № 11

Зав. кафедрой, д.т.н., профессор А.В. Лившиц

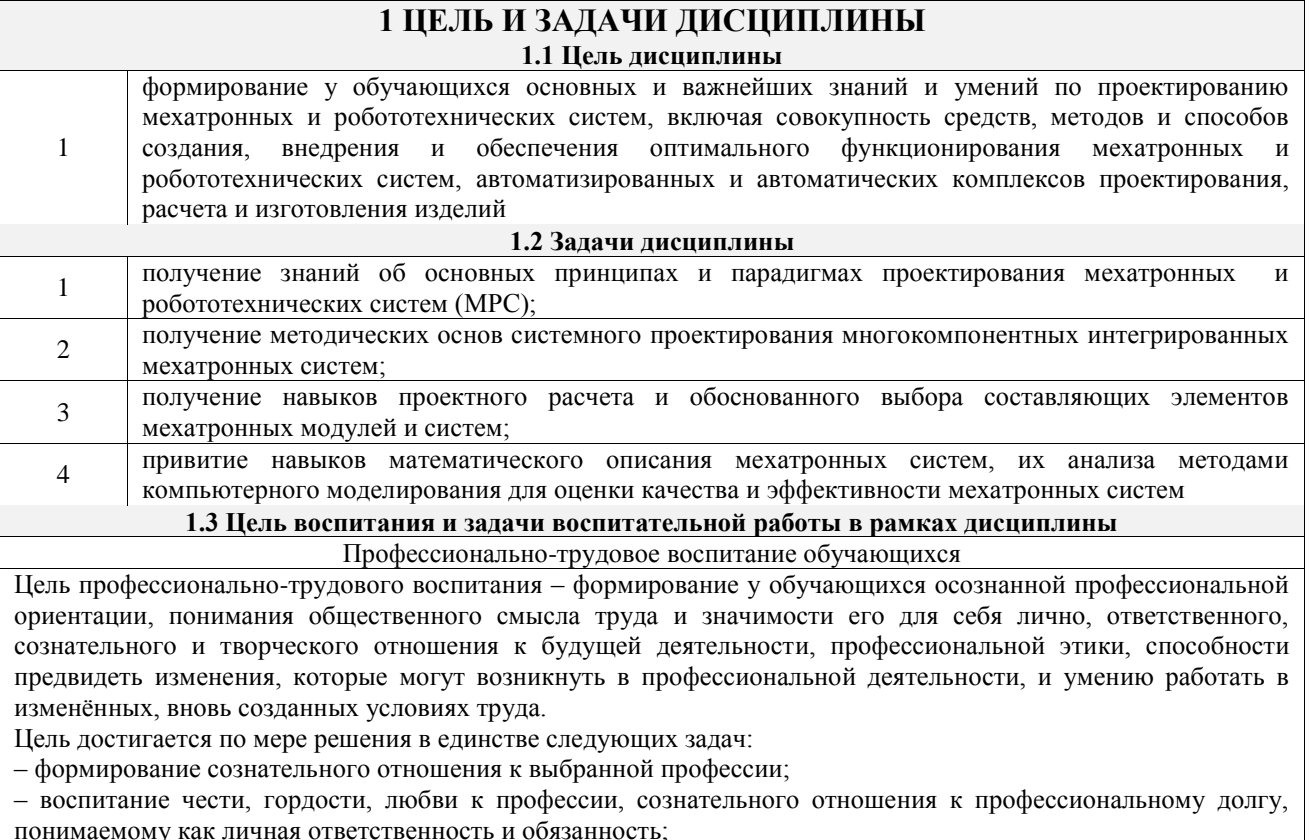

- формирование психологии профессионала;

- формирование профессиональной культуры, этики профессионального общения;

- формирование социальной компетентности и другие задачи, связанные с имиджем профессии и авторитетом транспортной отрасли

# 2 МЕСТО ДИСЦИПЛИНЫ В СТРУКТУРЕ ОПОП

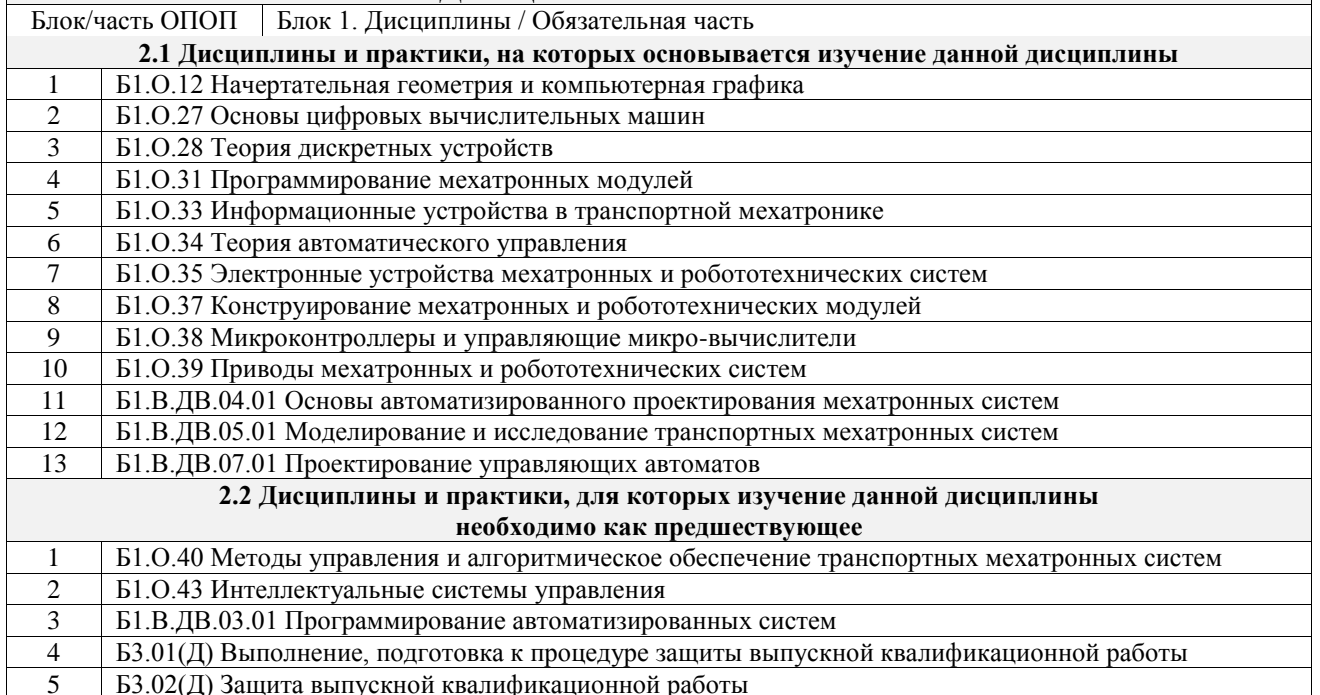

#### 3 ПЛАНИРУЕМЫЕ РЕЗУЛЬТАТЫОБУЧЕНИЯ ПО ДИСЦИПЛИНЕ, СООТНЕСЕННЫЕ С ТРЕБОВАНИЯМИ К РЕЗУЛЬТАТАМ ОСВОЕНИЯ ОБРАЗОВАТЕЛЬНОЙ ПРОГРАММЫ

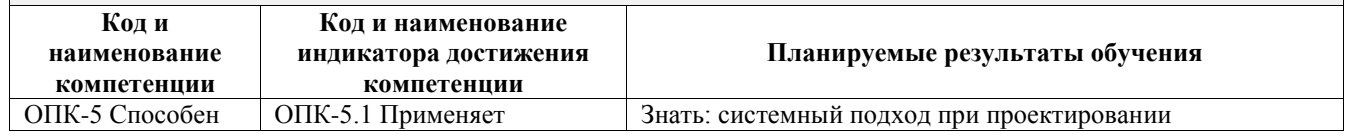

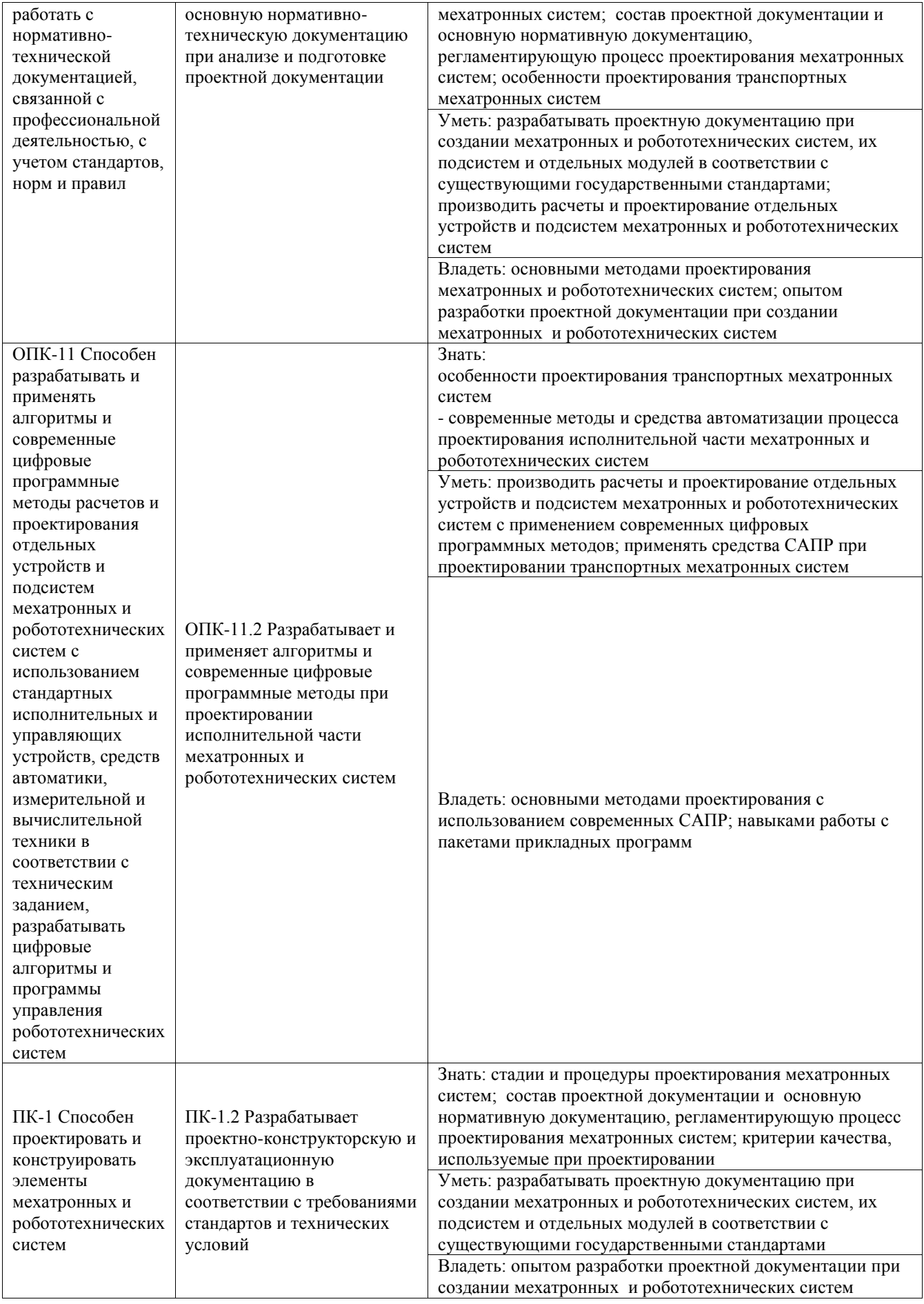

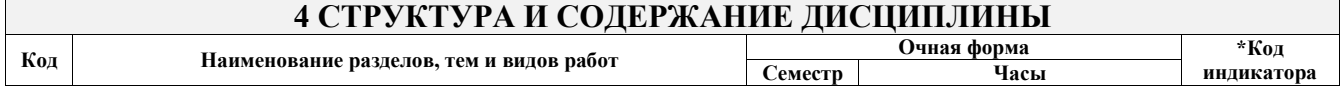

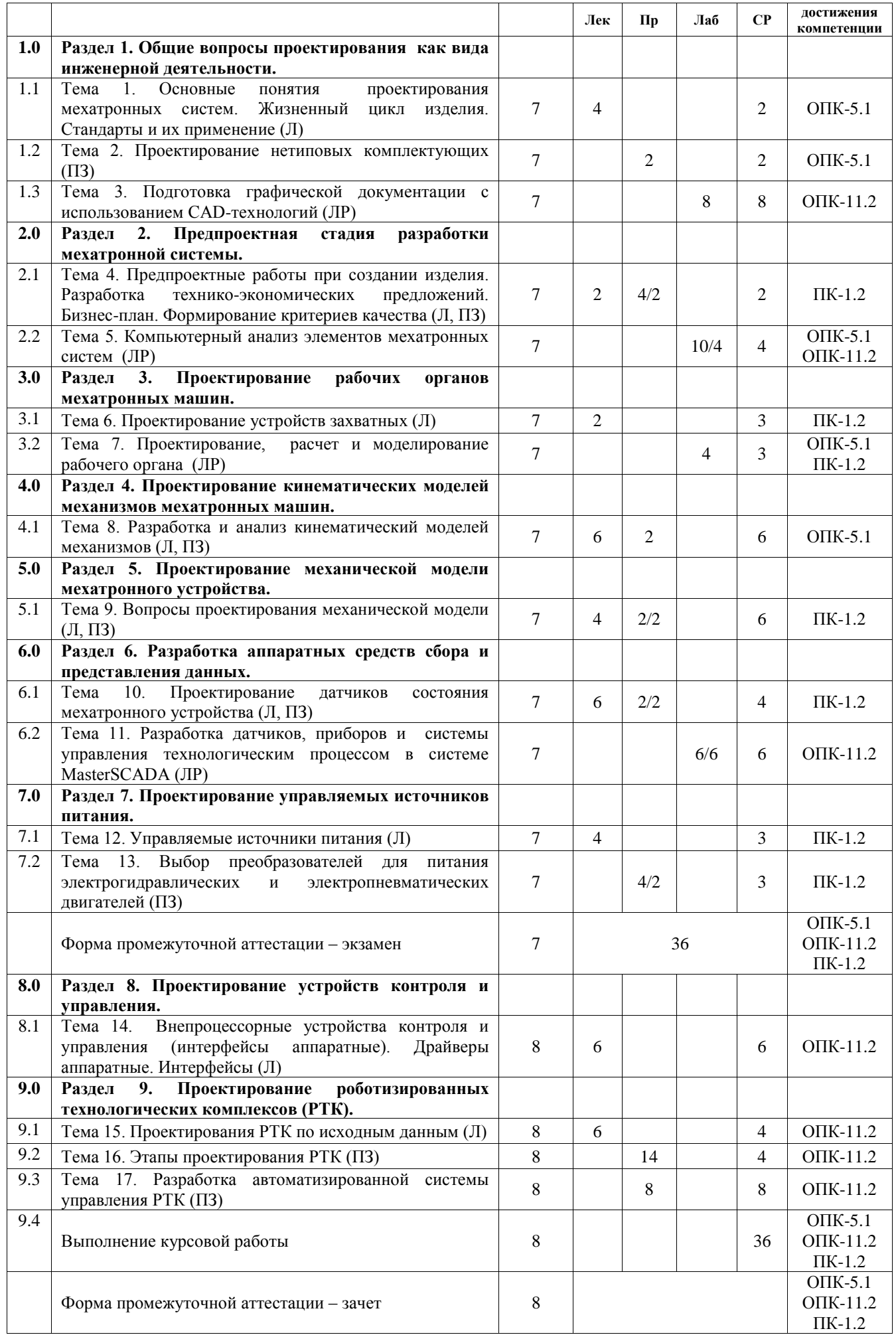

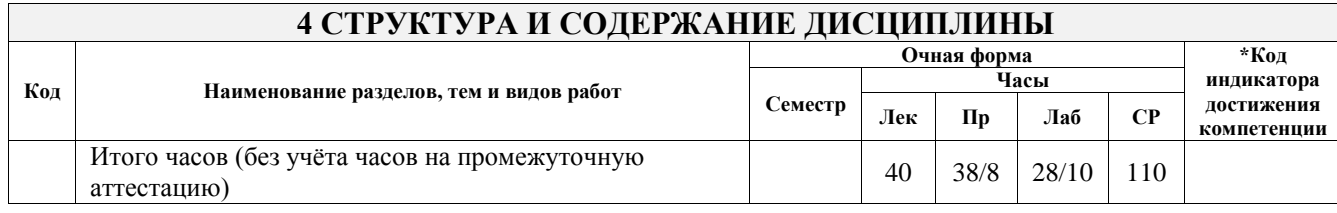

# **5 ФОНД ОЦЕНОЧНЫХ СРЕДСТВ ДЛЯ ПРОВЕДЕНИЯ ТЕКУЩЕГО КОНТРОЛЯ УСПЕВАЕМОСТИ И ПРОМЕЖУТОЧНОЙ АТТЕСТАЦИИ ОБУЧАЮЩИХСЯ ПО ДИСЦИПЛИНЕ**

Фонд оценочных средств для проведения текущего контроля успеваемости и промежуточной аттестации по дисциплине оформлен в виде приложения № 1 к рабочей программе дисциплины и размещен в электронной информационно-образовательной среде Университета, доступной обучающемуся через его личный кабинет

#### **6 УЧЕБНО-МЕТОДИЧЕСКОЕ И ИНФОРМАЦИОННОЕ ОБЕСПЕЧЕНИЕ ДИСЦИПЛИНЫ 6.1 Учебная лите**

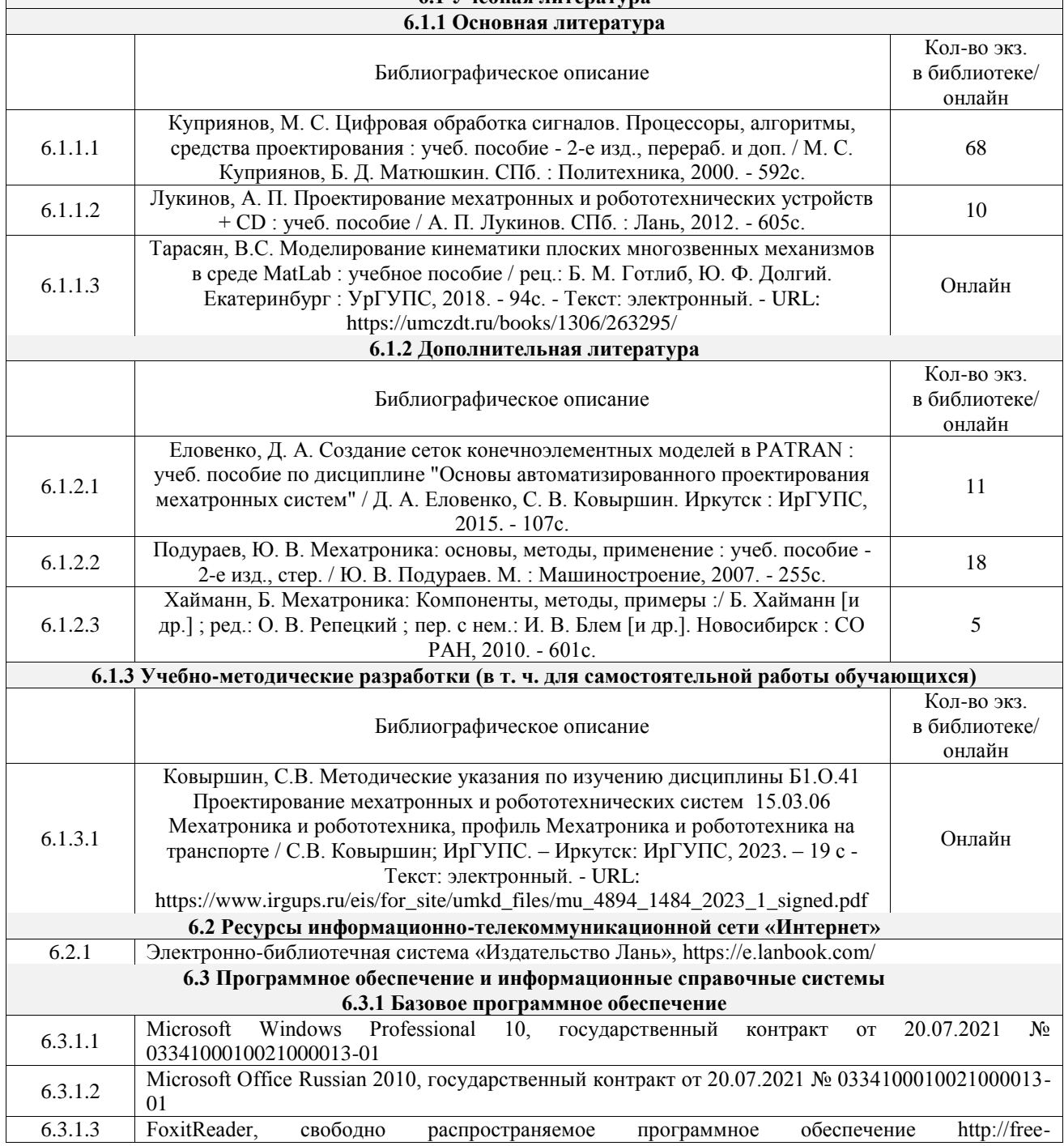

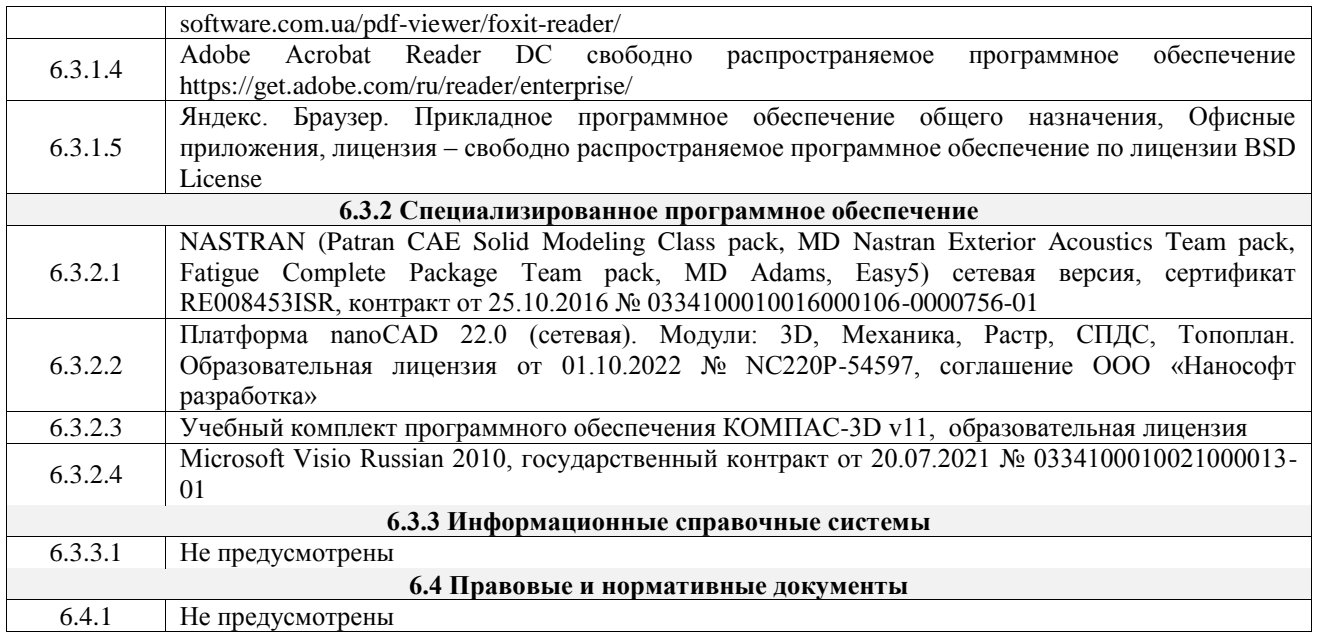

# **7 ОПИСАНИЕ МАТЕРИАЛЬНО-ТЕХНИЧЕСКОЙ БАЗЫ, НЕОБХОДИМОЙ ДЛЯ ОСУЩЕСТВЛЕНИЯ УЧЕБНОГО ПРОЦЕССА ПО ДИСЦИПЛИНЕ**

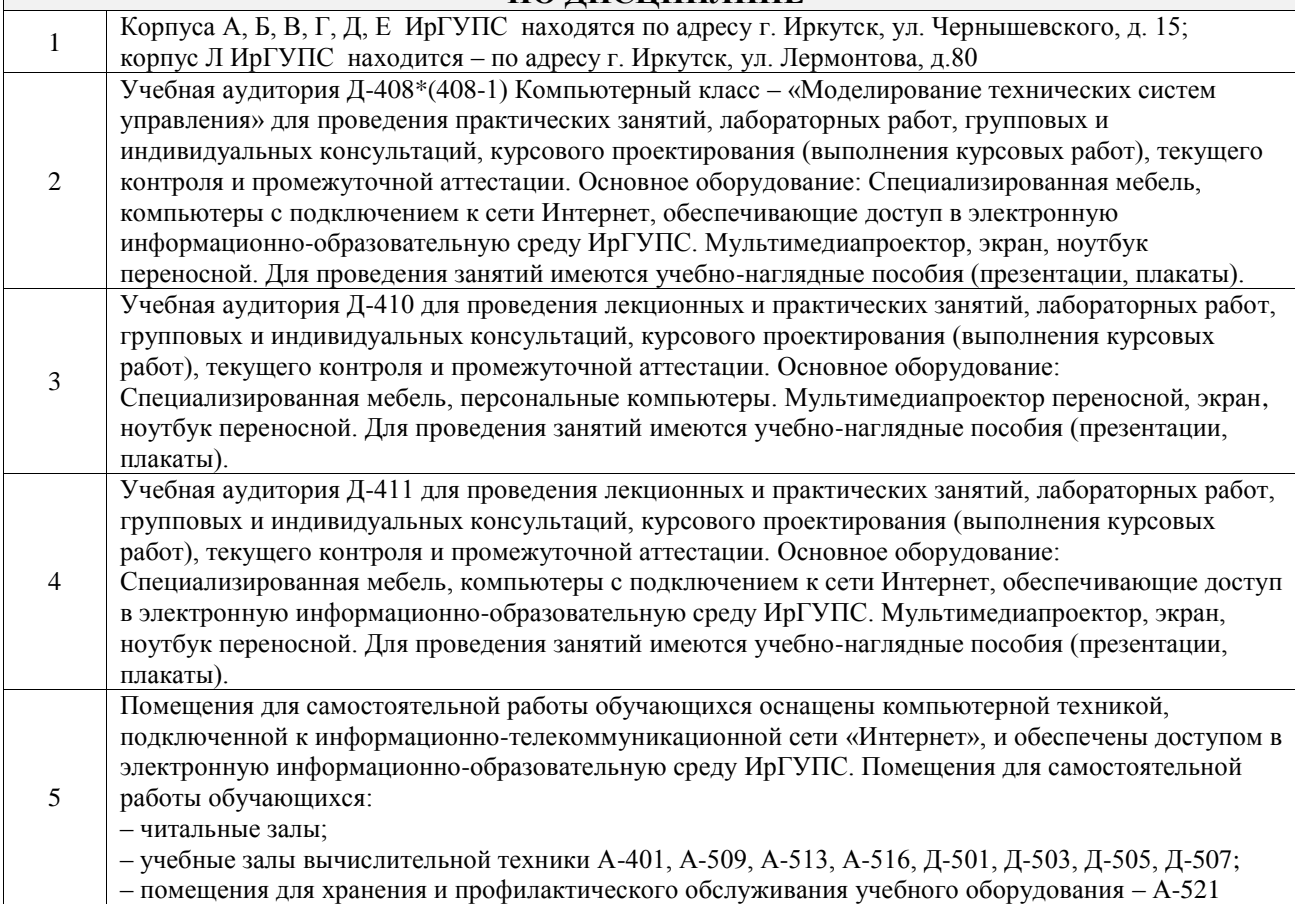

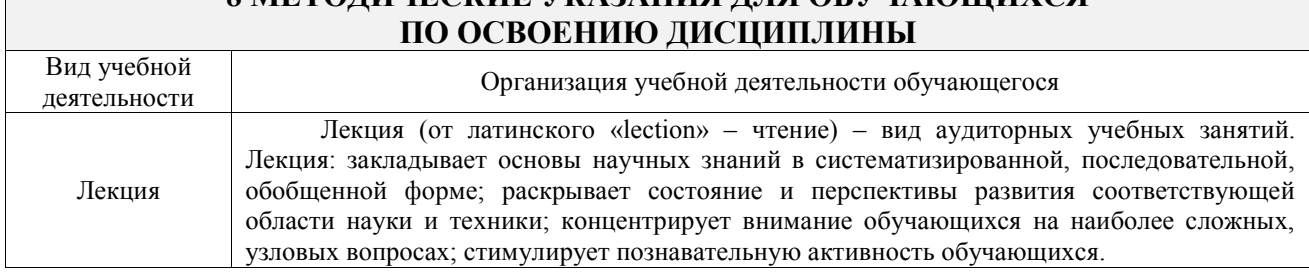

# **8 МЕТОДИЧЕСКИЕ УКАЗАНИЯ ДЛЯ ОБУЧАЮЩИХСЯ**

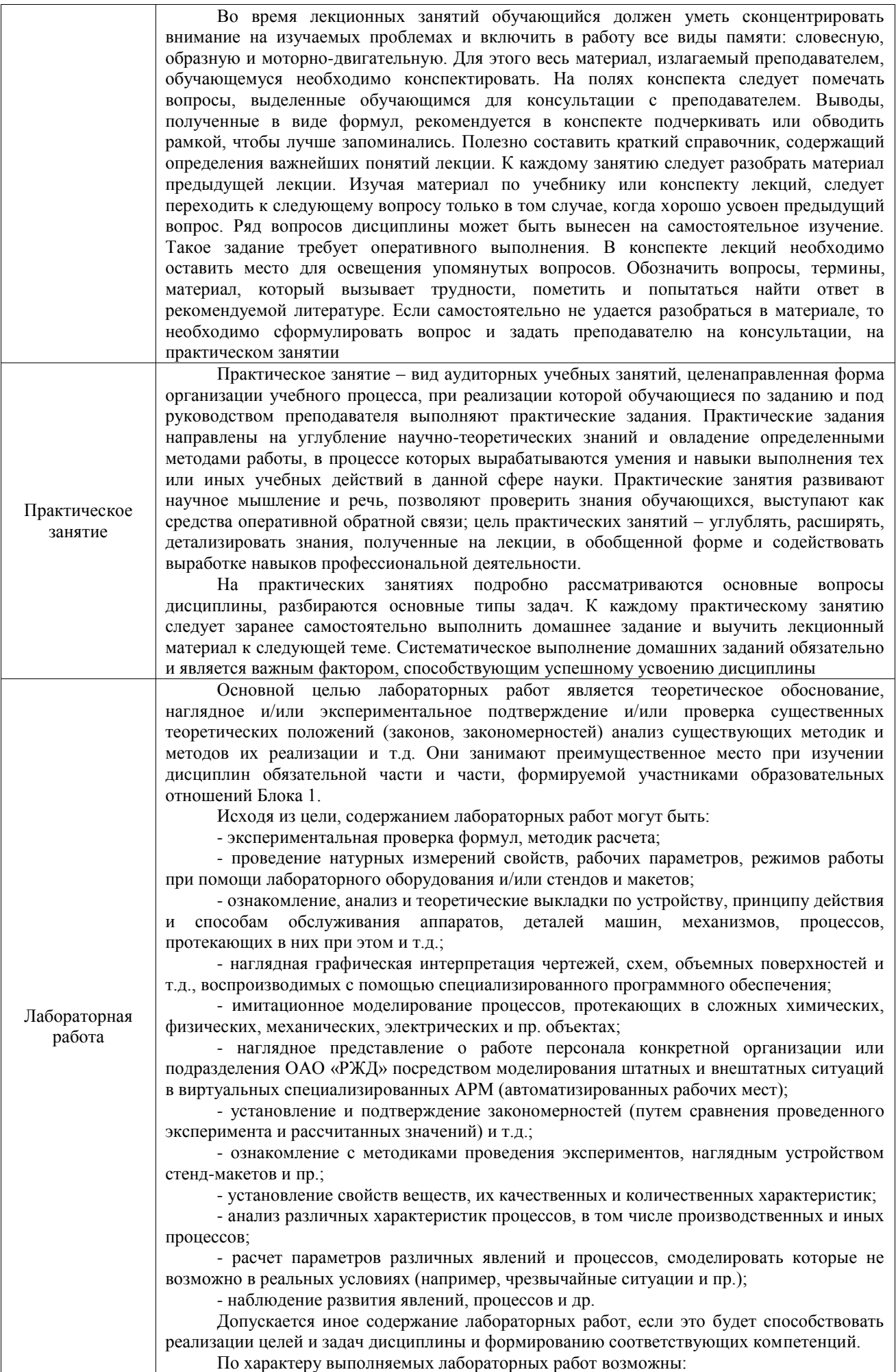

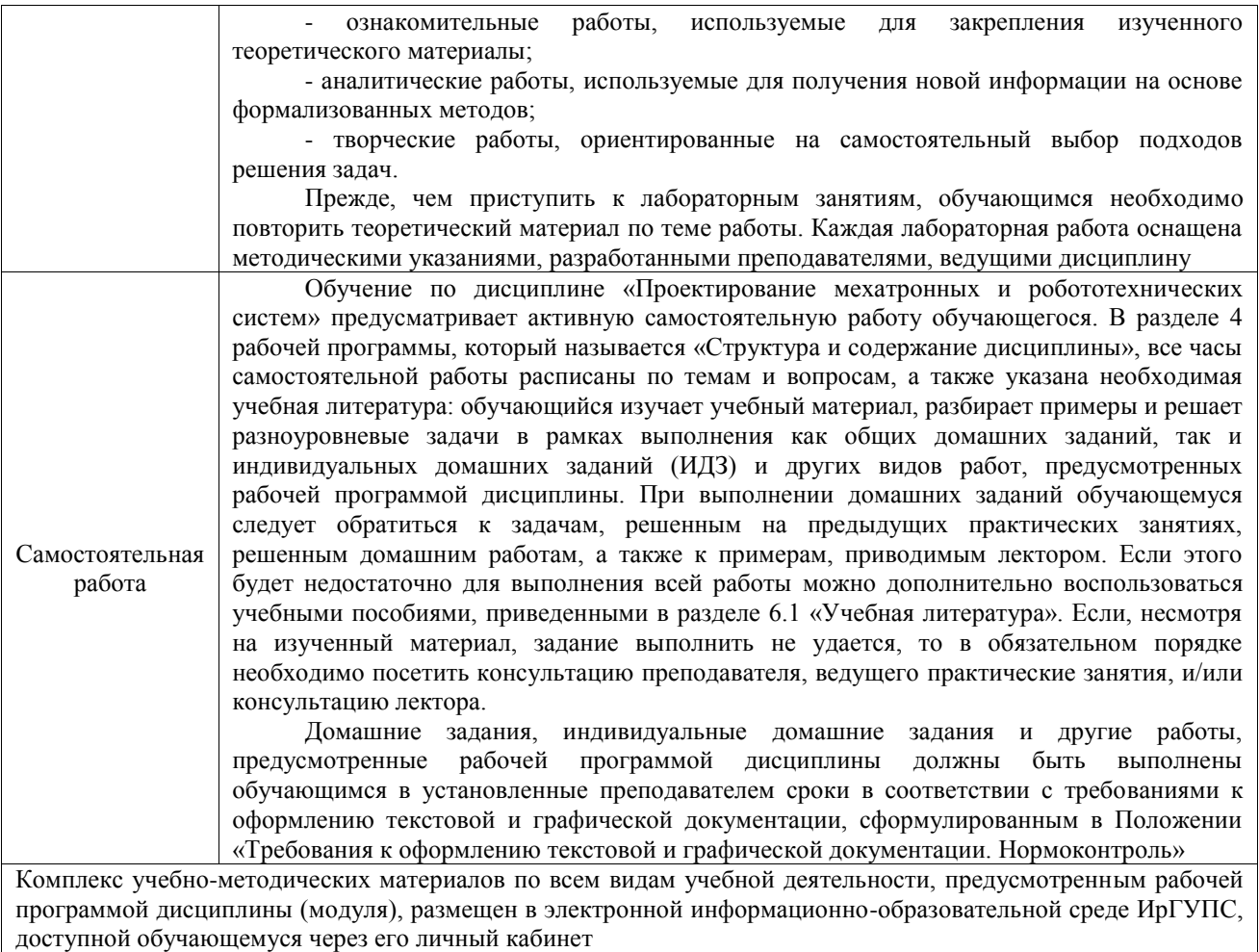

**Приложение № 1 к рабочей программе**

# **ФОНД ОЦЕНОЧНЫХ СРЕДСТВ**

# **для проведения текущего контроля успеваемости и промежуточной аттестации**

Фонд оценочных средств (ФОС) является составной частью нормативнометодического обеспечения системы оценки качества освоения обучающимися образовательной программы.

Фонд оценочных средств предназначен для использования обучающимися, преподавателями, администрацией ИрГУПС, а также сторонними образовательными организациями для оценивания качества освоения образовательной программы и уровня сформированности компетенций у обучающихся.

Задачами ФОС являются:

– оценка достижений обучающихся в процессе изучения дисциплины;

– обеспечение соответствия результатов обучения задачам будущей профессиональной деятельности через совершенствование традиционных и внедрение инновационных методов обучения в образовательный процесс;

– самоподготовка и самоконтроль обучающихся в процессе обучения.

Фонд оценочных средств сформирован на основе ключевых принципов оценивания: валидность, надежность, объективность, эффективность.

Для оценки уровня сформированности компетенций используется трехуровневая система:

– минимальный уровень освоения, обязательный для всех обучающихся по завершению освоения образовательной программы; дает общее представление о виде деятельности, основных закономерностях функционирования объектов профессиональной деятельности, методов и алгоритмов решения практических задач;

базовый уровень освоения, превышение минимальных характеристик сформированности компетенций; позволяет решать типовые задачи, принимать профессиональные и управленческие решения по известным алгоритмам, правилам и методикам;

– высокий уровень освоения, максимально возможная выраженность характеристик компетенций; предполагает готовность решать практические задачи повышенной сложности, нетиповые задачи, принимать профессиональные и управленческие решения в условиях неполной определенности, при недостаточном документальном, нормативном и методическом обеспечении.

# **2. Перечень компетенций, в формировании которых участвует дисциплина.**

# **Программа контрольно-оценочных мероприятий. Показатели оценивания компетенций, критерии оценки**

Дисциплина «Проектирование мехатронных и робототехнических систем» участвует в формировании компетенций:

ОПК-5. Способен работать с нормативно-технической документацией, связанной с профессиональной деятельностью, с учетом стандартов, норм и правил

ОПК-11. Способен разрабатывать и применять алгоритмы и современные цифровые программные методы расчетов и проектирования отдельных устройств и подсистем мехатронных и робототехнических систем с использованием стандартных исполнительных и управляющих устройств, средств автоматики, измерительной и вычислительной техники в соответствии с техническим заданием, разрабатывать цифровые алгоритмы и программы управления робототехнических систем

ПК-1. Способен проектировать и конструировать элементы мехатронных и робототехнических систем

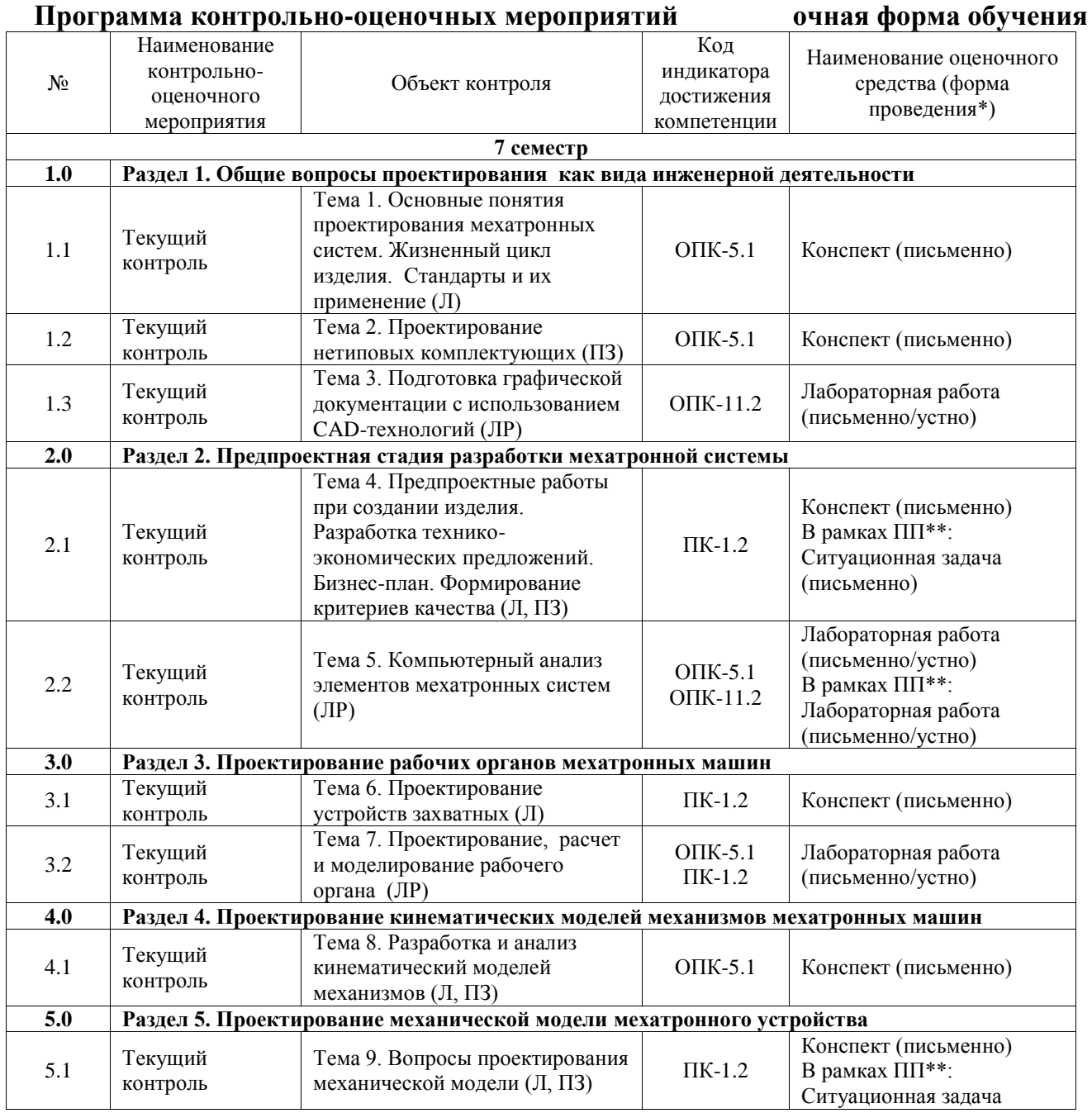

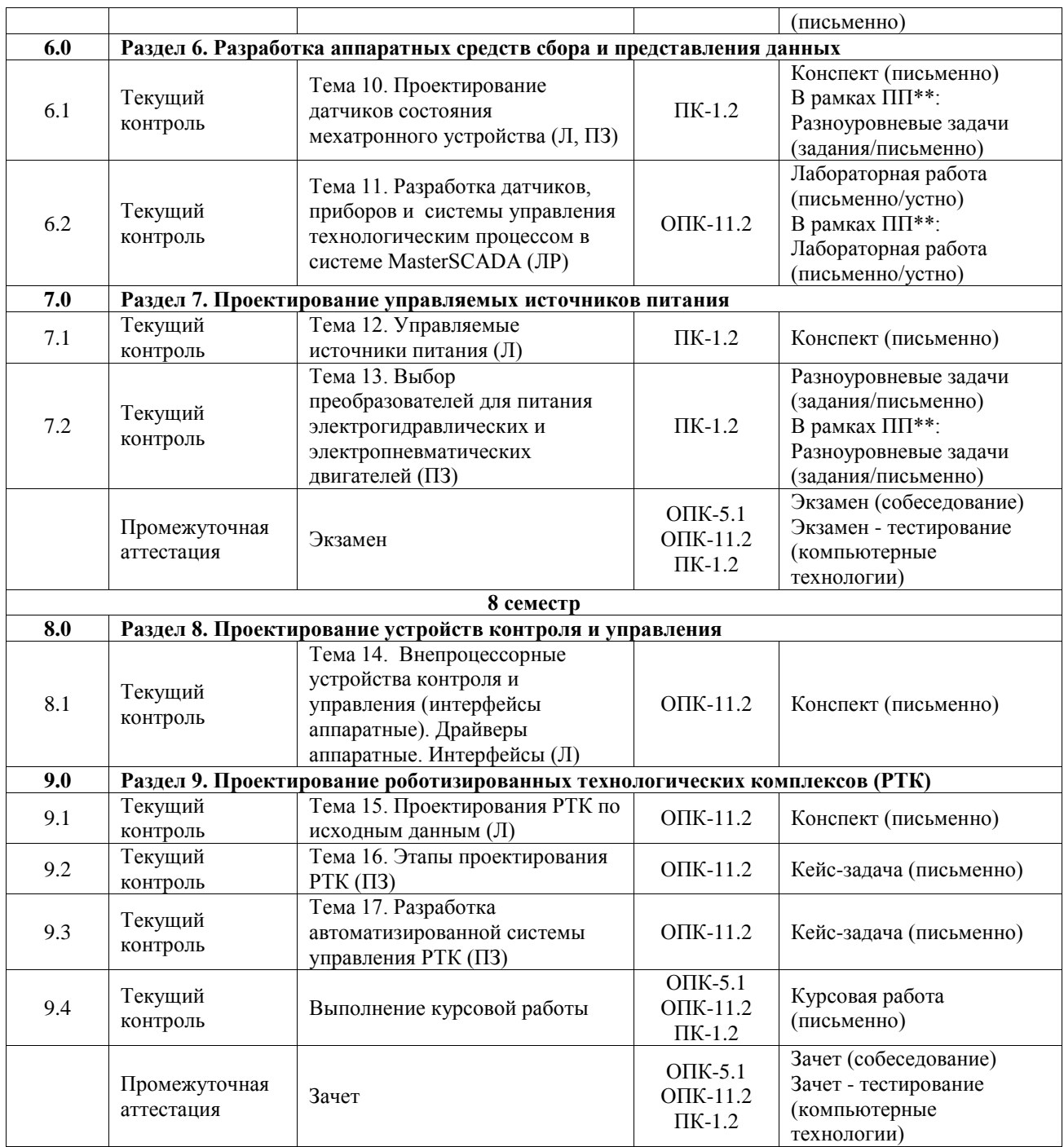

\*Форма проведения контрольно-оценочного мероприятия: устно, письменно, компьютерные технологии.

\*\*ПП – практическая подготовка

#### **Описание показателей и критериев оценивания компетенций. Описание шкал оценивания**

Контроль качества освоения дисциплины включает в себя текущий контроль успеваемости и промежуточную аттестацию. Текущий контроль успеваемости и промежуточная аттестация обучающихся проводятся в целях установления соответствия достижений обучающихся поэтапным требованиям образовательной программы к результатам обучения и формирования компетенций.

Текущий контроль успеваемости – основной вид систематической проверки знаний, умений, навыков обучающихся. Задача текущего контроля – оперативное и регулярное управление учебной деятельностью обучающихся на основе обратной связи и

корректировки. Результаты оценивания учитываются в виде средней оценки при проведении промежуточной аттестации.

Для оценивания результатов обучения используется четырехбалльная шкала: «отлично», «хорошо», «удовлетворительно», «неудовлетворительно» и двухбалльная шкала: «зачтено», «не зачтено».

Перечень оценочных средств, используемых для оценивания компетенций, а также краткая характеристика этих средств приведены в таблице.

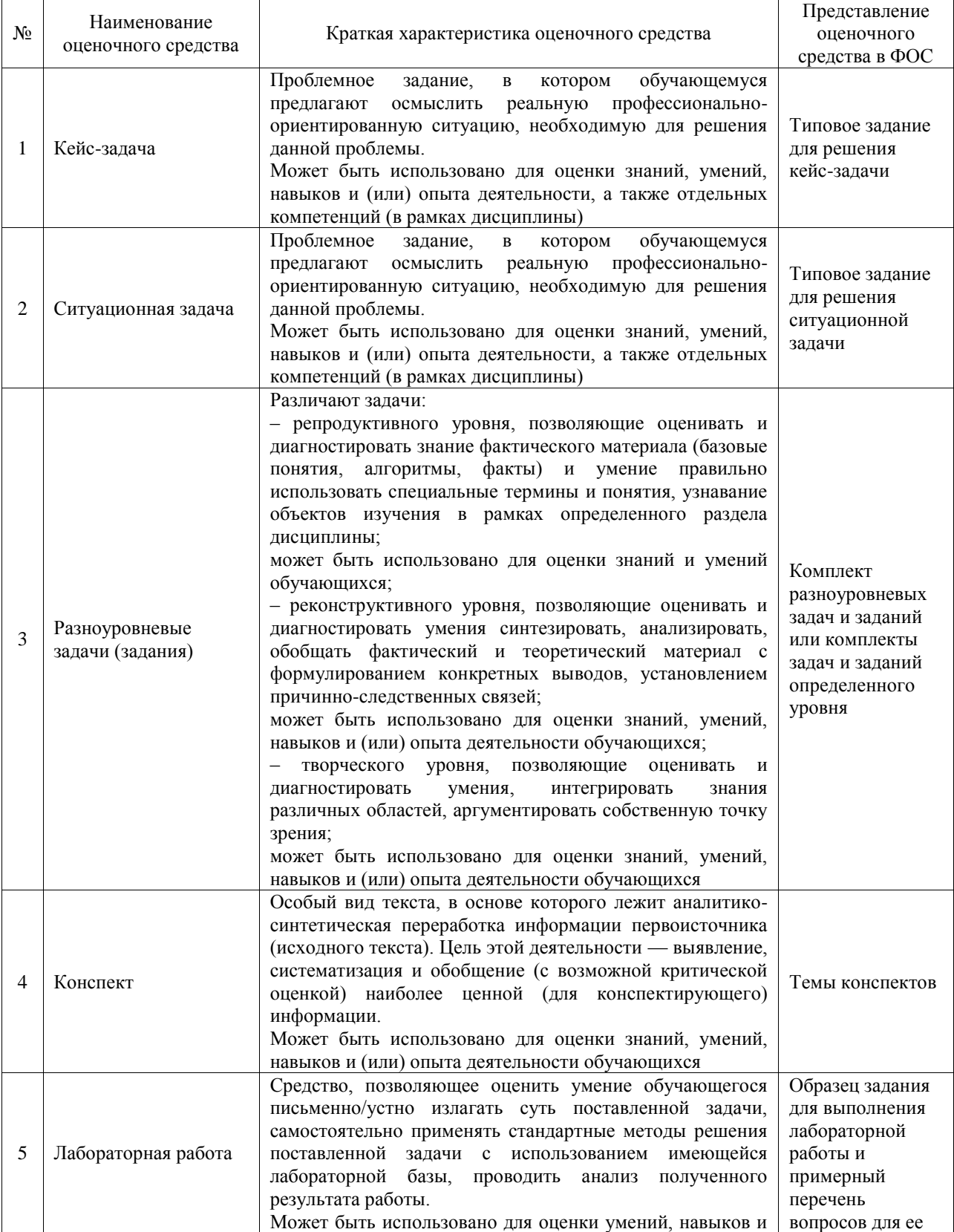

#### Текущий контроль

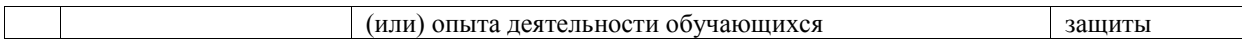

#### Промежуточная аттестация

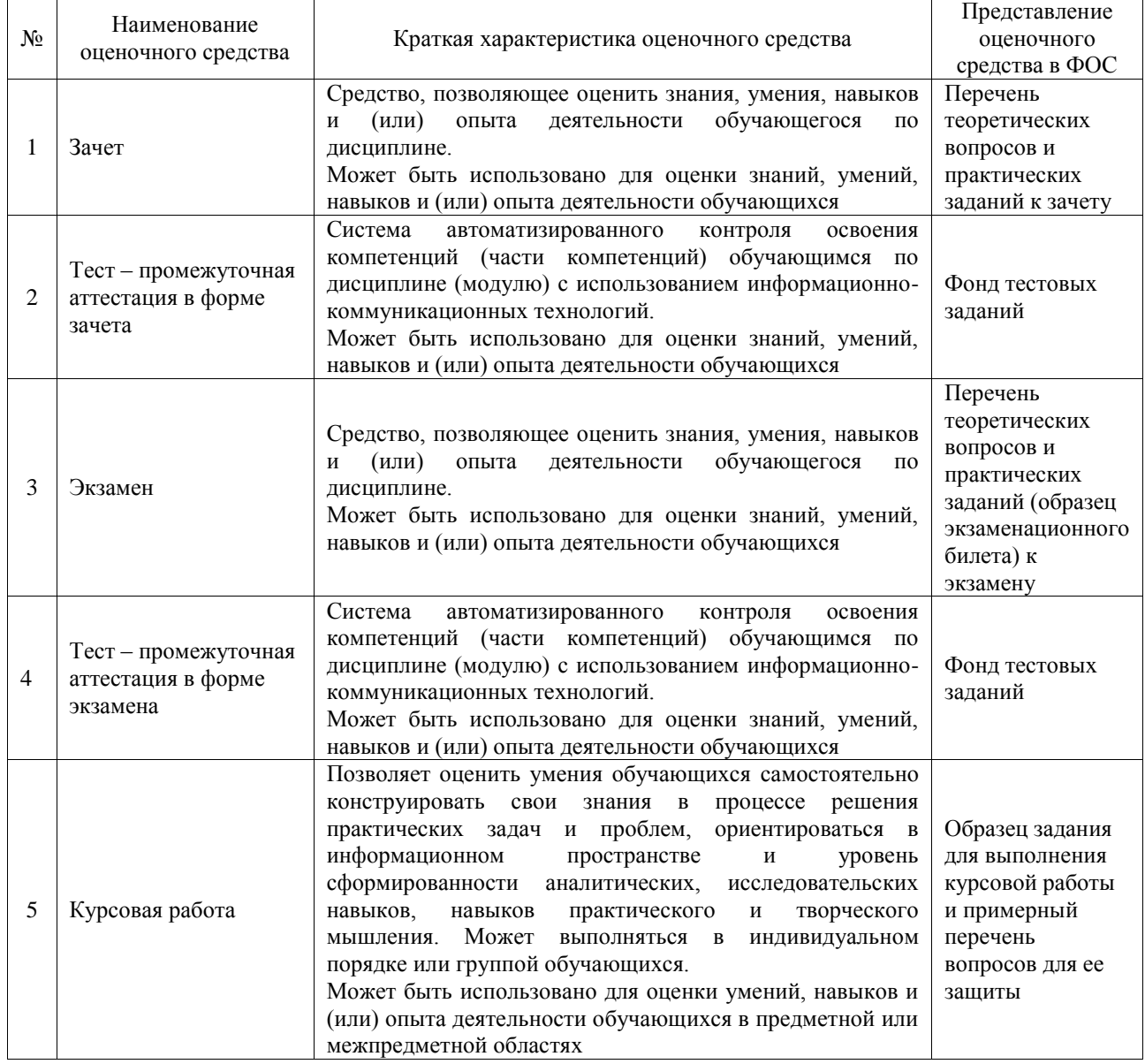

# **Критерии и шкалы оценивания компетенций в результате изучения дисциплины при проведении промежуточной аттестации в форме зачета и экзамена. Шкала оценивания уровня освоения компетенций**

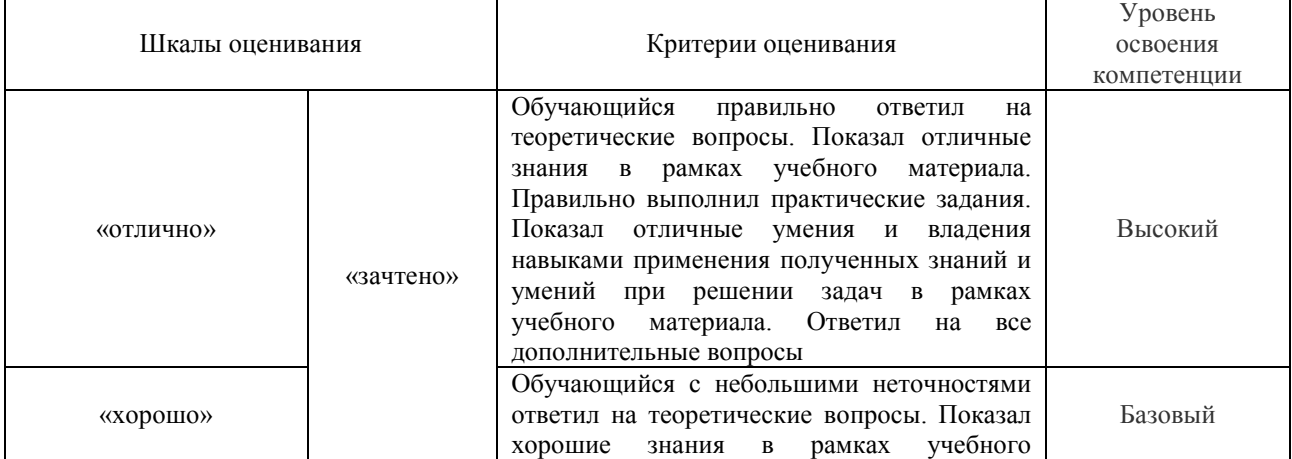

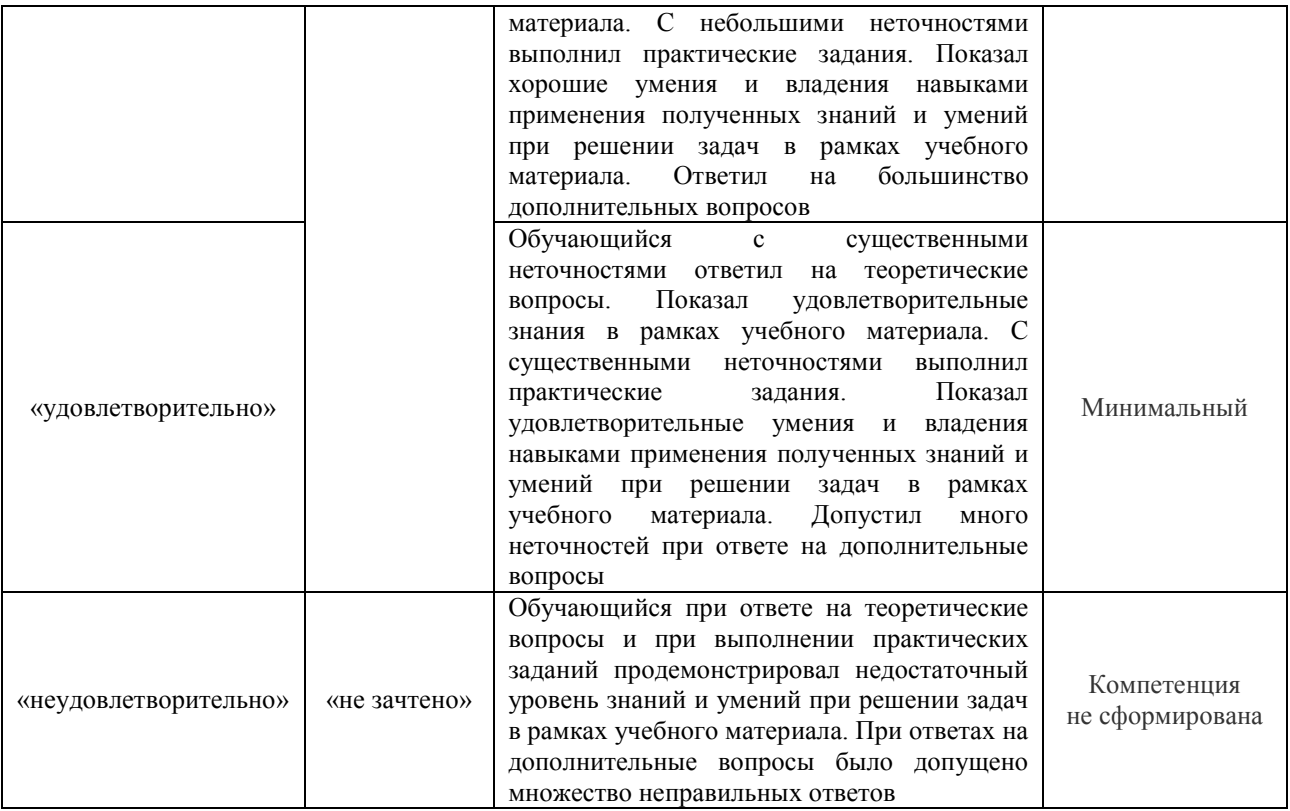

# Тест – промежуточная аттестация в форме зачета и экзамена

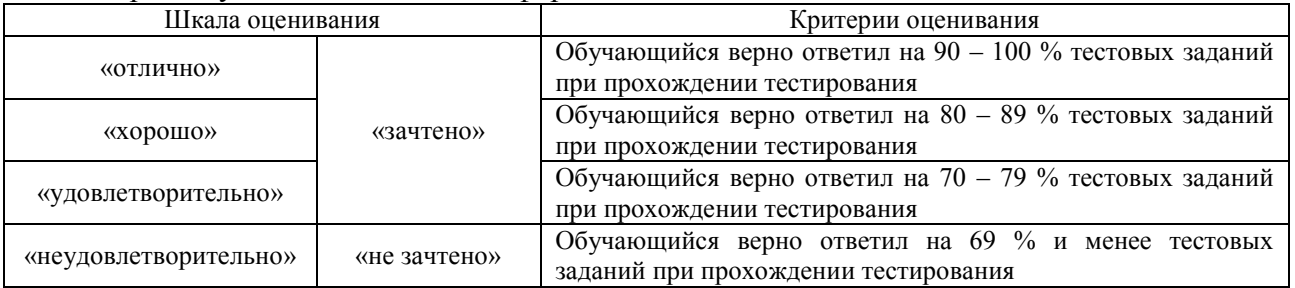

# Курсовая работа

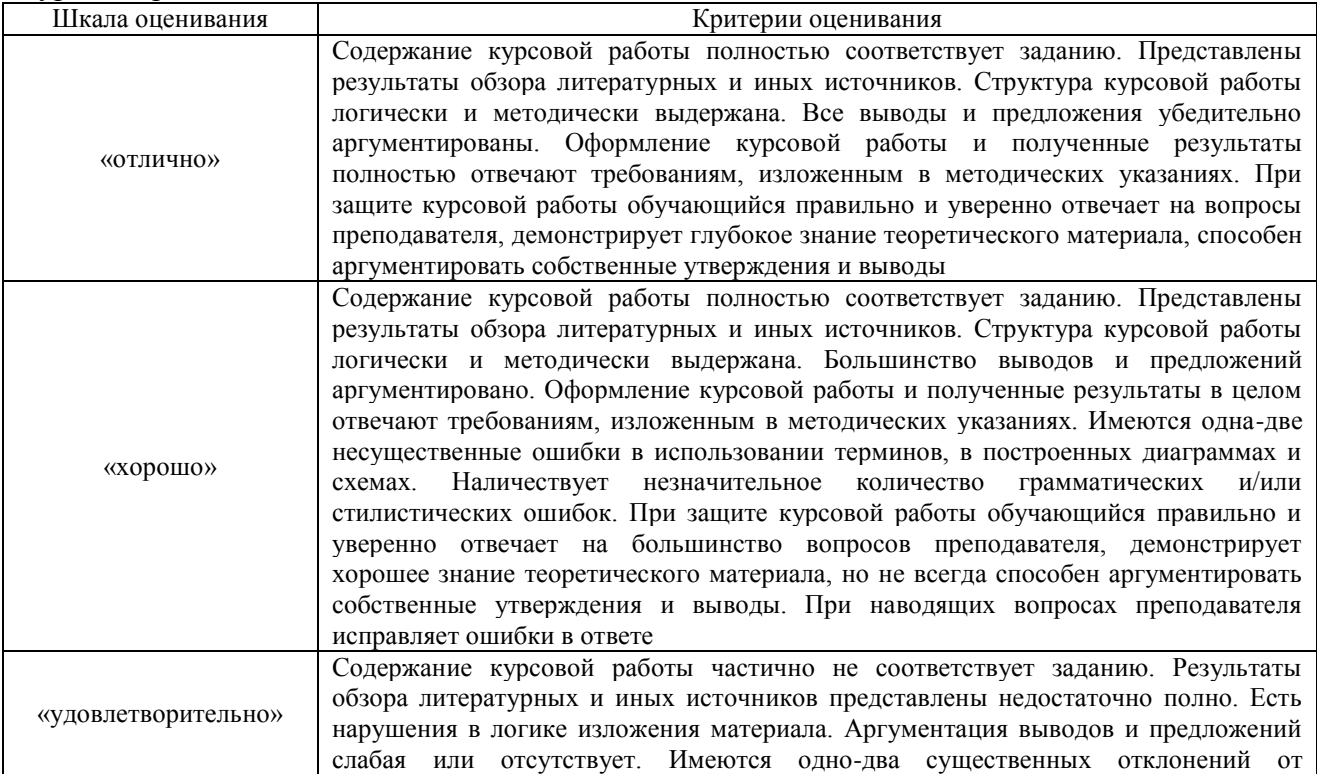

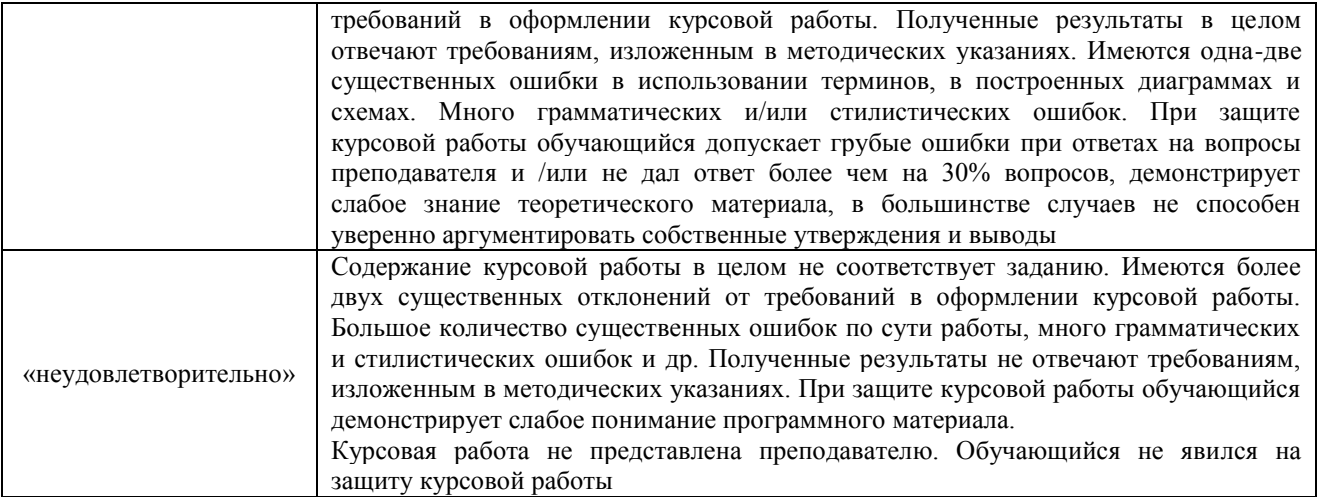

#### **Критерии и шкалы оценивания результатов обучения при проведении текущего контроля успеваемости**

Кейс-задача

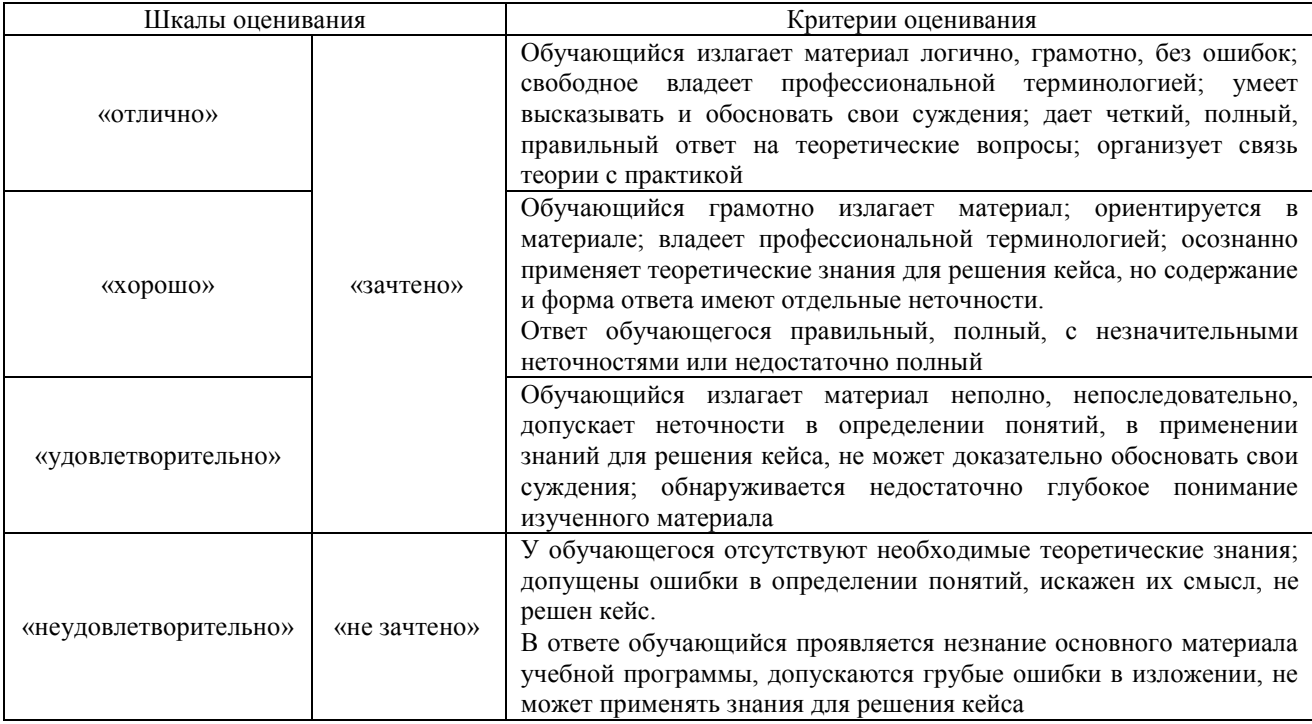

# Ситуационная задача

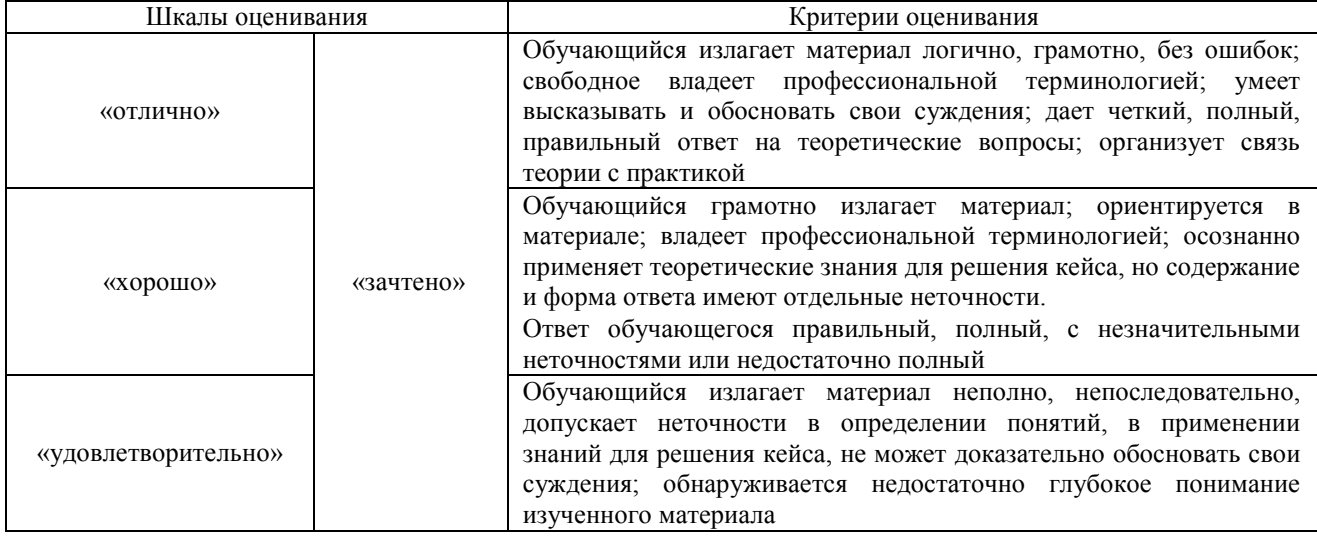

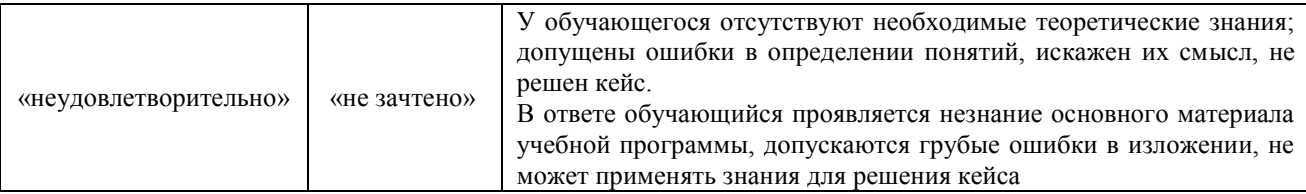

# Разноуровневые задачи (задания)

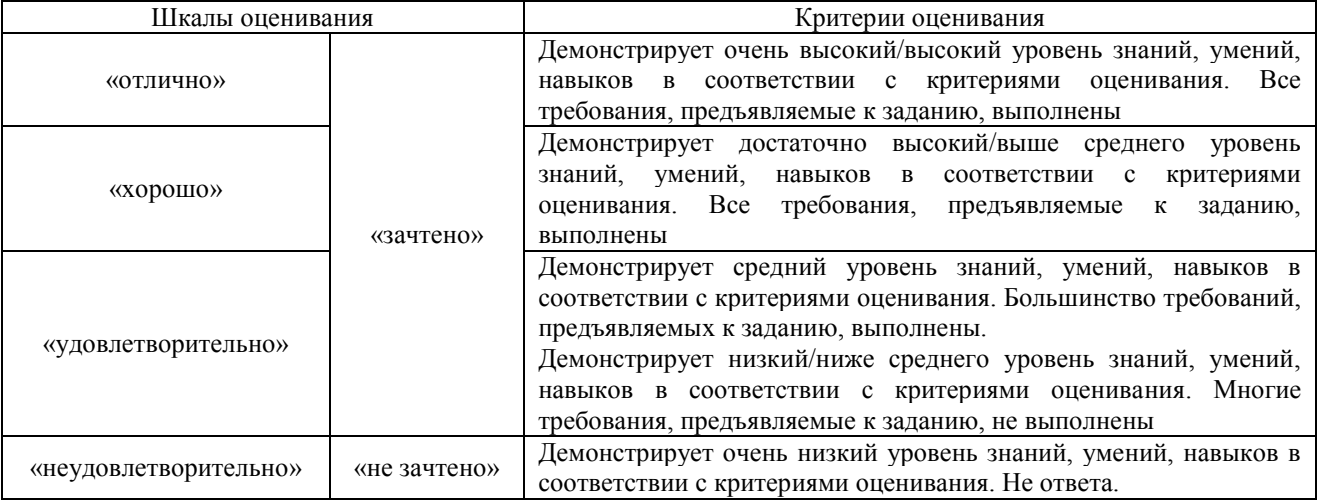

Конспект

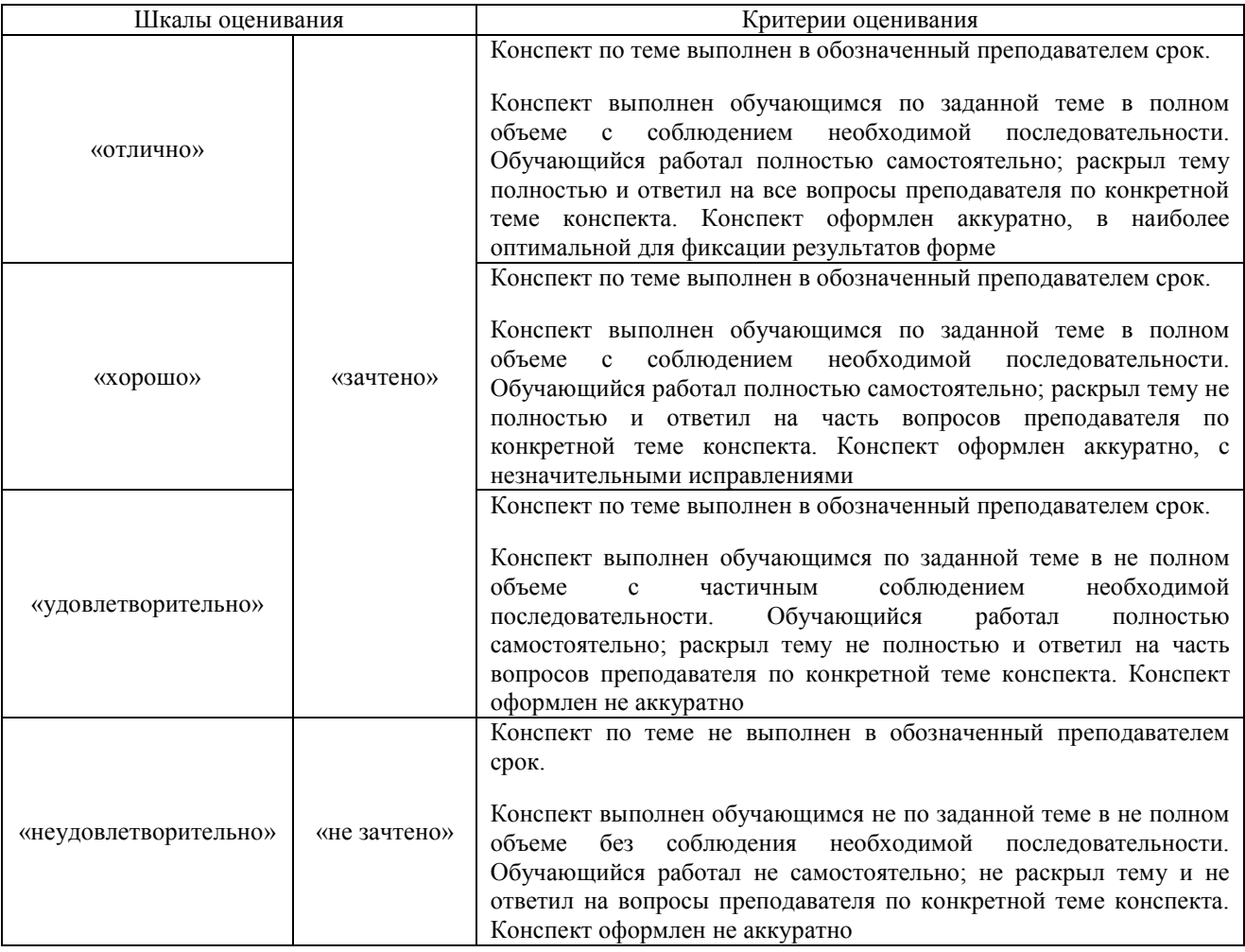

# Лабораторная работа

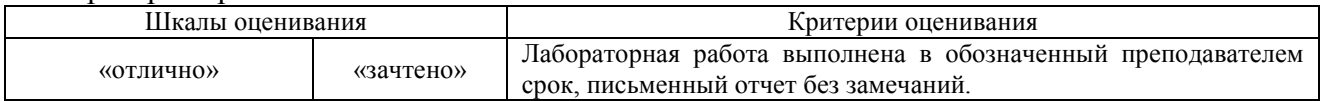

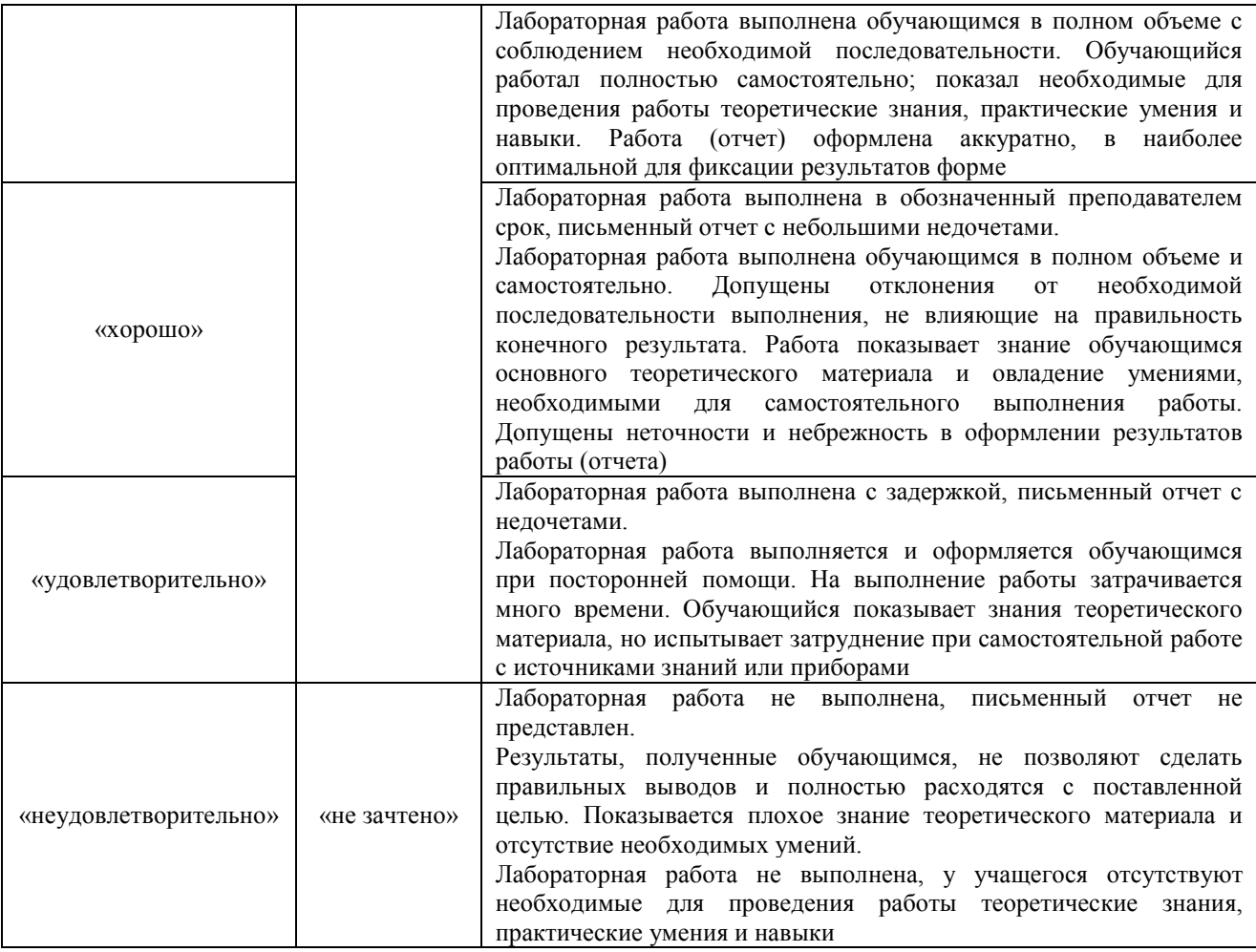

# **3. Типовые контрольные задания или иные материалы, необходимые для оценки знаний, умений, навыков и (или) опыта деятельности**

#### **3.1 Типовые контрольные задания для решения кейс-задач**

Контрольные варианты заданий выложены в электронной информационнообразовательной среде ИрГУПС, доступной обучающемуся через его личный кабинет. Ниже приведен образец типовых вариантов заданий для решения кейс-задач.

> Образец типового варианта кейс-задачи «Тема 16. Этапы проектирования РТК (ПЗ)»

Дан манипулятор, состоящий из звеньев 1, 2 и захвата **D**, приводится в движение приводами А и В*.* Захват **D** перемещается вдоль прямой ON*.* Co стороны привода А к звену 1прикладывается либо управляющий момент *М<sup>А</sup>* . Привод Ввоздействует на звено 2 управляющим усилием *РВ*.

Перемещение звена 1 манипулятора ограничено препятствиями *К* и *L*, поэтому изменение угла поворота  $\varphi = \varphi$  (t) этого звена возможно лишь в интервале  $[\varphi(0), \varphi(\tau)]$ , где  $\tau$  — время движения звена. Технические условия работы манипулятора требуют, чтобы указанное звено сошло со связи *К* при t *=* 0 и «мягко» коснулось препятствия *L* при *t* = τ, т. е. так, чтобы были удовлетворены условия

$$
\frac{d}{dt}\varphi(t)\big|_{t=0,t=\tau}=0\ ;\qquad \frac{d^2}{dt^2}\varphi(t)\big|_{t=0,t=\tau}=0\ .
$$

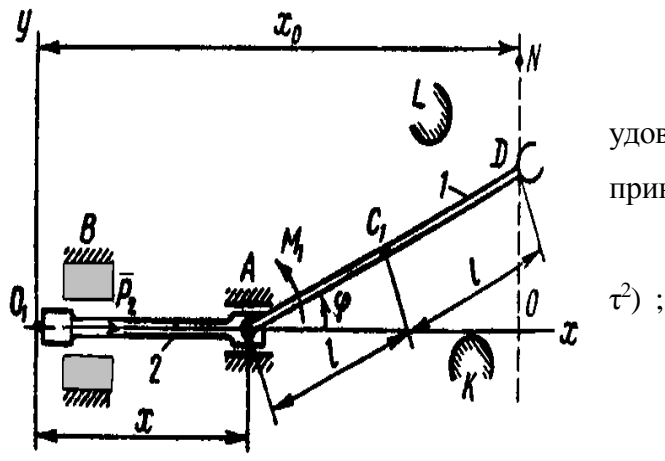

Программные движения звена 1. удовлетворяющие требованиям «мягкого» касания, приняты в таком виде:

1) 
$$
\varphi
$$
 (t) =  $\varphi$  (0) + [ $\varphi$  (t) -  $\varphi$  (0)] (10 – 15 t / t + 6 t<sup>2</sup>/

По предложенным исходным данным разработать вариант технического задания (ТЗ) на проектирование РТК.

> Образец типового варианта кейс-задачи «Тема 17. Разработка автоматизированной системы управления РТК»

Для ранее рассмотренного двухзвенного манипулятора предложить алгоритм и вариант реализации автоматизированной системы управления

#### 3.2 Типовые контрольные задания для решения ситуационной задачи

Контрольные варианты заданий выложены в электронной информационнообразовательной среде ИрГУПС, доступной обучающемуся через его личный кабинет. Ниже приведен образец типовых вариантов заданий для решения ситуационных задач.

Образец типового варианта ситуационной задачи

«Тема 4. Предпроектные работы при создании изделия. Разработка технико-экономических предложений. Бизнес-план. Формирование критериев качества»

Дано: автономный мобильный робот с функцией автономной навигации. Сформировать и оформить в виде таблице критерии качества к роботу

> Образец типового варианта ситуационной задачи «Тема 9. Вопросы проектирования механической модели»

Исходные данные: принятое множество кинематических моделей и ОПР по ним; данные о требуемых законах движения ВМЗ, требования к законам движения; данные о внешних нагрузках механизма и требования по нагрузочной способности: ланные о всех внешних воздействиях на механизм и требования по работоспособности механизма в условиях внешних воздействий; требования нормативной документации к механизмам данного служебного назначения.

Необходимо произвести:

1. Анализ исходных данных, требований ТЗ и результатов предыдущих этапов проектирования с учетом новых знаний и данных по изделиям - аналогам или близким к проектируемому;

- 2. Формирование множества критериев качества механической модели;
- 3. Разработку недостающих исходных данных для проектирования;
- 4. Проектирование сопряжения с ВМЗ рабочего органа;
- 5. Разработку конструкции выходного звена механизма;

6. Разработку приводных модулей механизма;

7. Моделирование динамики механизма;

8. Уточнение и оптимизация геометрических параметров деталей, их материала, выбора типовых комплектующих.

#### **3.3 Типовые контрольные задания для решения разноуровневых задач (заданий)**

Контрольные варианты заданий выложены в электронной информационнообразовательной среде ИрГУПС, доступной обучающемуся через его личный кабинет.

Ниже приведен образец типовых вариантов заданий для решения разноуровневых задач.

Образец заданий для решения разноуровневых задач «Тема 10. Проектирование датчиков состояния мехатронного устройства (Л, ПЗ)»

1. Произвести проектный расчет датчика конечного положения (ДКП) на элементе Холла.

ДКП на элементе Холла представляет микросхему (МС ) элемента Холла, закрепленную на неподвижном основании и постоянный магнит, размещенный на подвижной каретке. При сближении каретки с основанием до зазора Х01 МС формирует сигнал логической "1" под воздействием магнитного поля. При обратном ходе, при удалении каретки от основания до зазора Х00 сигнал снимается.

В рамках данной задачи требуется выбрать марку МС элемента Холла и магнита.

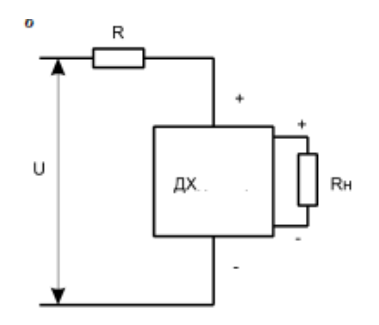

Схема включения

2. Произвести проектный расчет датчика конечного положения с открытым оптическим каналом

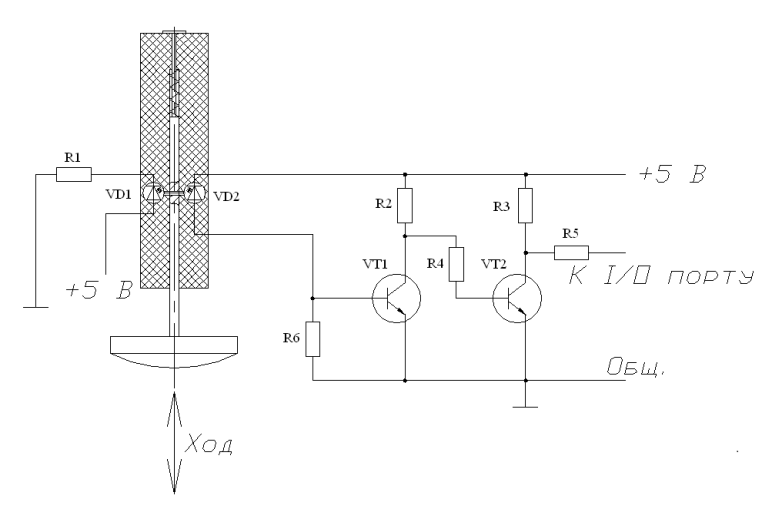

Образец заданий для решения разноуровневых задач

#### «Тема 13. Выбор преобразователей для питания электрогидравлических и электропневматических двигателей (ПЗ)»

**Исходные данные:** формула ЭПР; тип управления; параметры управления; расход *Q*, м<sup>3</sup>/с (л/мин); давление на выходе  $p_2$ , МПа; список параметровмногокритериального отбора марок ЭПР; база данных (БД) альтернативного выбора ЭПР; допустимые ОТП.

Выбрать преобразователь по данному алгоритму:

1. Выбрать подходящие марки ЭПР по формуле ЭПР и другим параметрам выбора. Составить «Список A».

2. Для каждого варианта выбора из «Списка A» по *P*/*Q*/диаграмме найти *p*1, как точку пересечения *p*<sup>2</sup> и *Q*.

3. Если режим закритический (*p*<sup>1</sup> > 1,89*p*<sup>2</sup> + 0,09), то исключить марку из «Списка A».

4. Выбрать оптимальные варианты ЭПР, применив табличную многокритериальную оптимизацию.

#### **3.4 Типовые контрольные задания для написания конспекта**

Контрольные варианты заданий выложены в электронной информационнообразовательной среде ИрГУПС, доступной обучающемуся через его личный кабинет.

Ниже приведен образец типовых вариантов заданий для написания конспектов.

#### Образец тем конспектов

«Тема 1. Основные понятия проектирования мехатронных систем. Жизненный цикл изделия. Стандарты и их применение (Л)»

- 1. Жизненный цикл изделия
- 2. Концепция, стратегия и технологии CALS
- 3. Системный подход к проектированию мехатронных систем
- 4. Метод морфологических таблиц (морфологического анализа)
- 5. Математические методы отыскания оптимальных проектных решений
- 6. Математические основы метода сканирования пространства параметров в функциях натурального ряда чисел

#### Образец тем конспектов

#### «Тема 2. Проектирование нетиповых комплектующих (ПЗ)»

- 1. Проектирование нетиповых комплектующих
- 2. Имитационное и макетное моделирование, испытания образцов
- 3. Требования к качеству, нормативные акты проектирования

#### Образец тем конспектов

«Тема 4. Предпроектные работы при создании изделия. Разработка технико-экономических предложений. Бизнес-план. Формирование критериев качества (Л, ПЗ)»

- 1. Разработка технико-экономических предложений
- 2. Бизнес-план на стадии предпроектных работ
- 3. Формирование критериев качества проекта
- 4. Исходные данные для проектирования
- 5. Стадия технического задания (ТЗ) на проектирование мехатронного изделия
- 6. Разработка концепции изделия
- 7. Декомпозиция изделия на принципах мехатроники

8. Формирование системы критериев качества

#### Образец тем конспектов

## «Тема 6. Проектирование устройств захватных (Л)»

- 1. Выбор способа захватывания и удержания предметов манипулирования
- 2. Выбор и расчет устройств силового или геометрического замыкания
- 3. Вакуумные захваты, алгоритм расчета
- 4. Проектный расчет присоски

## Образец тем конспектов

# «Тема 8. Разработка и анализ кинематический моделей механизмов (Л, ПЗ)»

- 1. Решение задач оптимального выбора геометрических параметров кинематических моделей многозвенных механизмов
- 2. Показатели качества кинематических моделей
- 3. Кинематические модели систем разгрузки

# Образец тем конспектов

# «Тема 9. Вопросы проектирования механической модели (Л, ПЗ)»

- 1. Уравнения динамики механизмов
- 2. Критерии качества механических моделей, построенные на решениях ОЗД и ПЗД
- 3. Разработка недостающих исходных данных для проектирования

# Образец тем конспектов

«Тема 10. Проектирование датчиков состояния мехатронного устройства (Л, ПЗ)»

- 1. Выбор марки и компоновка датчиков внутренней информации модуля
- 2. Выбор и размещение силомоментных датчиков
- 3. Выбор и размещение датчиков температуры
- 4. Наблюдатели состояния мехатронного устройства или его частей
- 5. Общая схема проектного выбора сенсоров

# Образец тем конспектов

# «Тема 12. Управляемые источники питания (Л)»

- 1. Электрогидравлические преобразователи энергии питания гидродвигателей
- 2. Электропневматические преобразователи энергии питания пневмодвигателей.

# **3.5 Типовые задания для выполнения лабораторной работы и примерный перечень вопросов для ее защиты**

Контрольные варианты заданий выложены в электронной информационнообразовательной среде ИрГУПС, доступной обучающемуся через его личный кабинет.

Ниже приведен образец типовых вариантов заданий для выполнения лабораторных работ и примерный перечень вопросов для их защиты.

Образец заданий для выполнения лабораторных работ и примерный перечень вопросов для их защиты

«Тема 3. Подготовка графической документации с использованием CAD-технологий (ЛР)»

Образец заданий для выполнения лабораторных работ и примерный перечень вопросов для

#### их защиты

Лабораторная работа «Создание 3D моделей простых деталей мехатронных систем»

- 1. Этапы создания 3D-модели?
- 2. Основные инструменты при твердотельном способе моделирования основными?
- 3. Способы моделирования поверхностей?
- 4. Алгоритм создания объемного элемента

Лабораторная работа «Создание 3D моделей преобразователей движения»

- 1. Инструменты создания зубчатых передач?
- 2. Инструменты создания валов?
- 3. Представьте результаты моделирования.
- 4. Какая нормативная документация регламентирует создание зубчатых передач?

#### Лабораторная работа «Создание сборок»

- 1. Из каких элементов может состоять сборка?
- 2. Где хранятся содержимое сборки и ее структура?
- 3. Какие возможности дает созданная сборка?
- 4. Методы создания сборок?
- 5. Основные инструменты для работы со сборками.

«Тема 5. Компьютерный анализ элементов мехатронных систем (ЛР)»

Образец заданий для выполнения лабораторных работ и примерный перечень вопросов для их защиты

Лабораторная работа «Расчет и анализ детали мехатронной машины в САЕ-системе. Расчет плоской пластины»

1. Какие конечные элементы используются для аппроксимации пластинчатых конструкций?

- 2. Задачи, которые можно решать с помощью метода конечных элементов?
- 3. Что такое сетка конечных элементов?
- 4. Назовите основные типы конечных элементов.

Лабораторная работа «Расчет и анализ детали мехатронной машины в САЕ-системе. Расчет балки»

1. Какие конечные элементы используются для аппроксимации балочных конструкций?

- 2. Изобразите плоский двумерный элемент?
- 3. В каких случаях проводится частотный анализ?
- 4.
- 5. Основные инструменты для работы со сборками.

«Тема 7. Проектирование, расчет и моделирование рабочего органа (ЛР)»

Образец заданий для выполнения лабораторных работ и примерный перечень вопросов для их защиты

Лабораторная работа «Расчет и анализ детали мехатронной машины в САЕ-системе. Исследование способов загружения конструкции»

1. Какие конечные элементы используются для аппроксимации балочных конструкций?

2. Каким образом производится задание закреплений - связей, налагаемых на конструкцию?

3. В каких случаях проводится динамический анализ конструкции?

4. Каким образом производится формирование системы нагрузок, задание их значений или функциональных зависимостей от параметров модели?

Лабораторная работа «Оптимизация формы детали в САЕ-системе. 3D конструкции сложной формы»

- 1. Перечислите основные этапы расчета методом конечных элементов?
- 2. В каких случаях проводится тепловой анализ конструкции?
- 3. Перечислите инструменты для управления плотностью элементов?
- 4. Опишите элемент Нех?

«Тема 11. Разработка датчиков, приборов и системы управления технологическим процессом в системе MasterSCADA (ЛР)»

Лабораторная работа «Основы проектирования в системе MasterSCADA»

- 1 Что такое **SCADA**?
- 2. Какую функцию выполняют ОРС-сервера?
- 3. Стандарты ОРС?
- 4. Что описывает дерево системы?

Лабораторная работа «Создание датчиков и приборов в системе MasterSCADA»

- 1. Как производиться настройка шкал?
- 2. Продемонстрируйте работу системы, реализованную в рамках лабораторной работы?
- 3. Что такое tag, сколько их в системе?
- 4. Как настроить динамизацию в системе?

Лабораторная работа «Разработка системы управления технологическим процессом в системе MasterSCADA»

- 1. Как производиться настройка архивирования?
- 2. Каким образом можно вычислить параметры в MasterSCADA?
- 3. Как производиться установка предупредительных и аварийных границ?
- 4. Продемонстрируйте работу в режиме тренда?
- 5. Сколько видов отчетов существует

#### 3.6 Типовые контрольные задания для проведения тестирования

Фонд тестовых заданий по дисциплине содержит тестовые задания, распределенные по разделам и темам, с указанием их количества и типа.

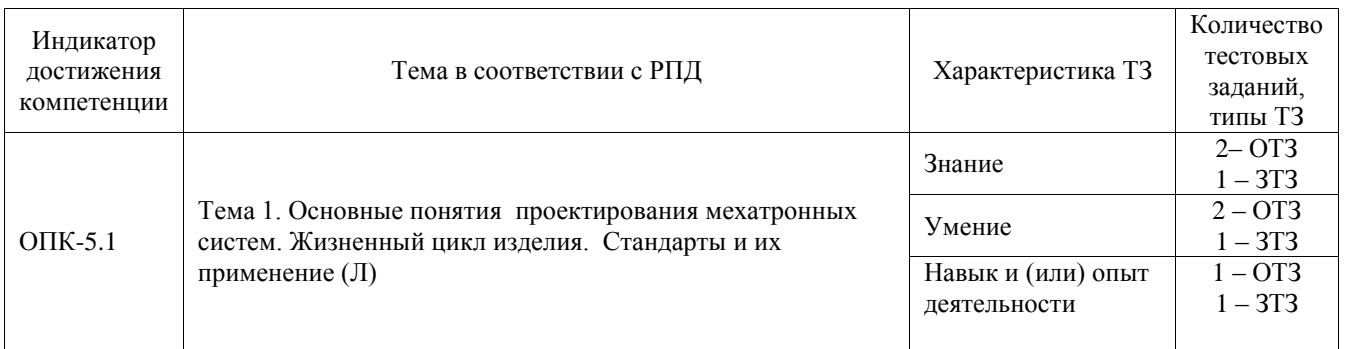

#### Структура фонда тестовых заданий по дисциплине

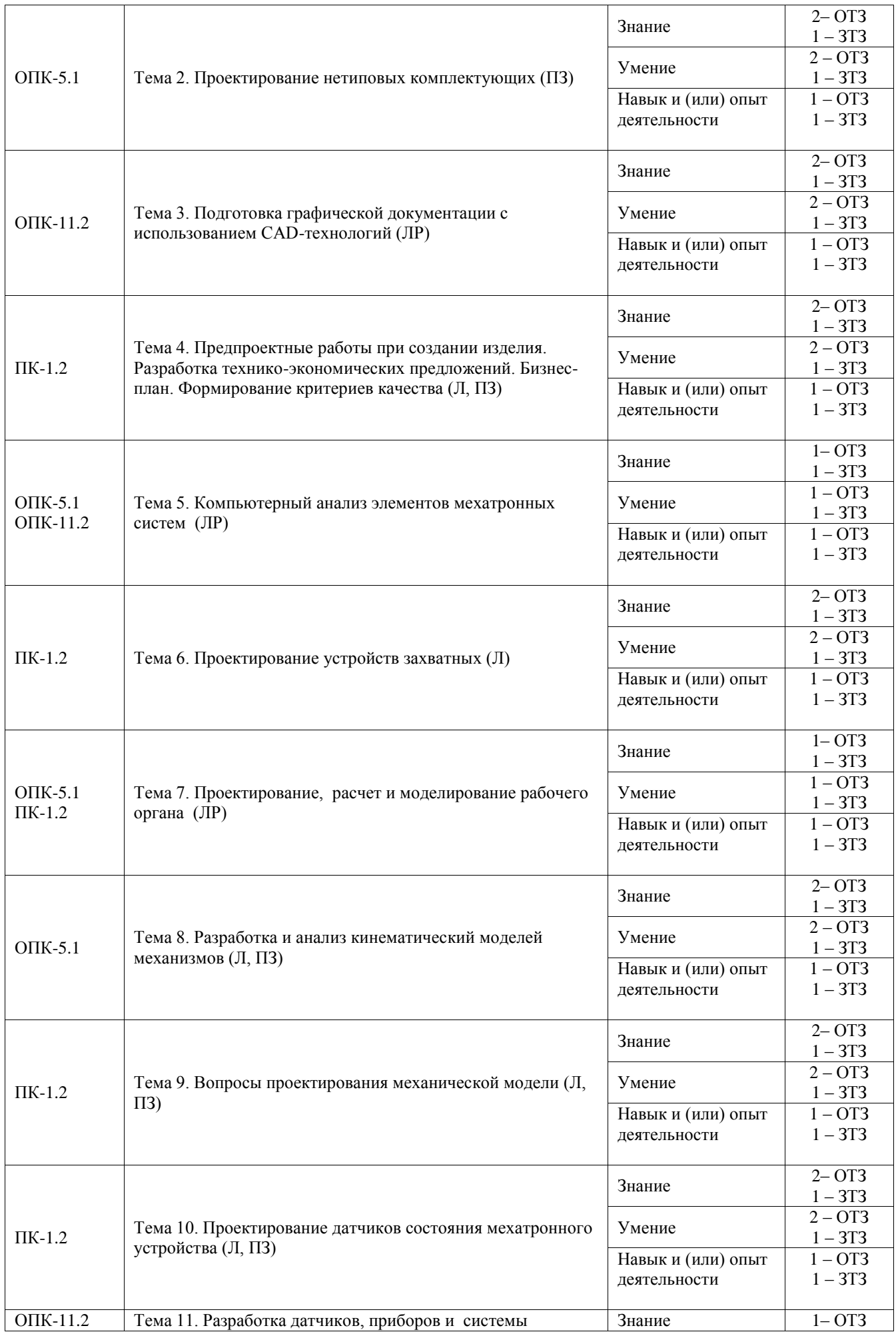

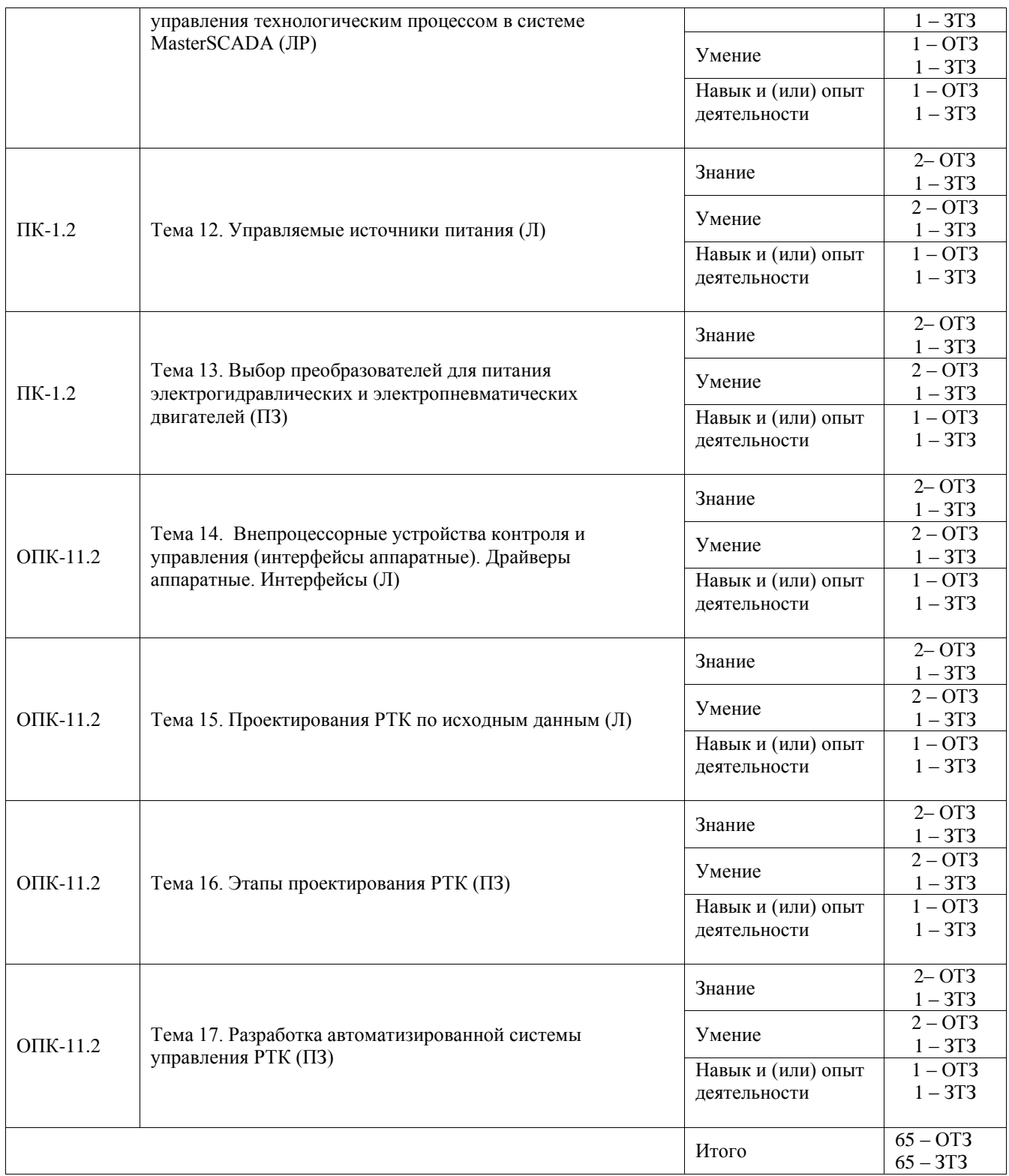

Полный комплект ФТЗ хранится в электронной информационно-образовательной среде ИрГУПС и обучающийся имеет возможность ознакомиться с демонстрационным вариантом ФТЗ.

Ниже приведен образец типового варианта итогового теста, предусмотренного рабочей программой дисциплины.

1. Проектирование технического объекта – это…? (выберите правильный ответ):

## **А) создание, преобразование и представление в принятой форме образца этого, еще не существующего, объекта;**

Б) проведение расчетов средствами CAD-систем;

В) разработка G-кода для изготовления изделия на станках с ЧПУ;

Г) подготовка цифровой модели изделия.

2. Автоматизированное проектирование - это ...

А) процесс создания проекта в автоматическом режиме;

Б) процесс создания проекта при помощи специализированного программно-аппаратного комплекса:

#### В) проектирование, при котором все проектные решения или их часть получают путем взаимодействия человека с ЭВМ;

Г) ни один из вышеперечисленных вариантов.

 $3. 2. CAE - 3TQ$ 

А) автономное проектирование технологических процессов;

Б) программирование устройств ЧПУ станков;

#### В) инженерные расчеты с помощью ЭВМ;

Г) ни один из вышеперечисленных вариантов.

4. Принцип блочно-иерархического подхода к проектированию заключается в ... (запишите определение)

Ответ: Блочно-иерархический подход к проектированию заключается в декомпозиции описания сложных объектов на иерархические уровни и вводит понятие стиля проектирования (восходящее, нисходящее), устанавливает связь между параметрами соседних иерархических уровней.

5. В зависимости от последовательности решения задач различают проектирование: (выберите правильные ответы):

- А) нисходящее;
- Б) восходящее;
- В) смешанное;
- Г) объектно-ориентированное:

Д) структурное.

6. Основной признак международного стандарты? (выберите правильный ответ)

#### А) принят международной организацией;

Б) принят региональной комиссией по стандартизации;

В) принят общественной организацией;

Г) принят отдельной страной.

7. Типы Российских стандартов (ГОСТ Р)? (выберите правильные варианты)

А) Точные копии международных или региональных. Обозначаются неотличимо от "самописных" (национальных, написанных самостоятельно);

Б) копии международных или региональных с дополнениями. Обозначаются добавлением к шифру отечественного стандарта шифра международного, который был взят за основу. Например: ГОСТ Р ИСО/МЭК 12207;

В) собственно, национальные стандарты. Например, ГОСТ Р 34.11-94.

## Г) все вышеперечисленные.

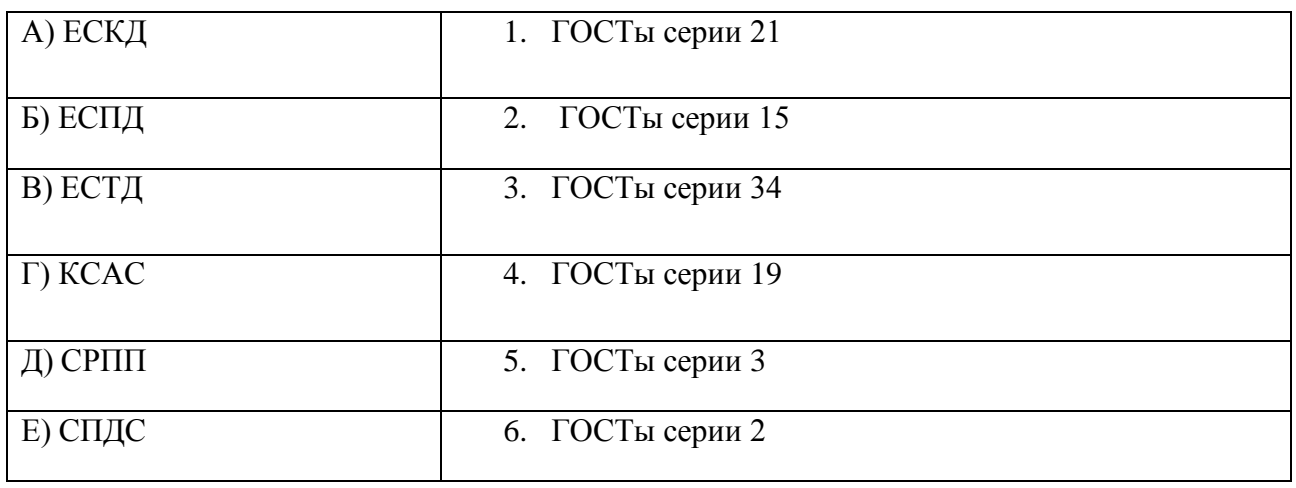

8. Расставьте соответствие

OTBeT: A = 6, B = 4, B = 5,  $\Gamma$  = 3,  $\mu$  = 2, E = 1

#### 9. Расставьте этапы проектирования в должном хронологическом порядке:

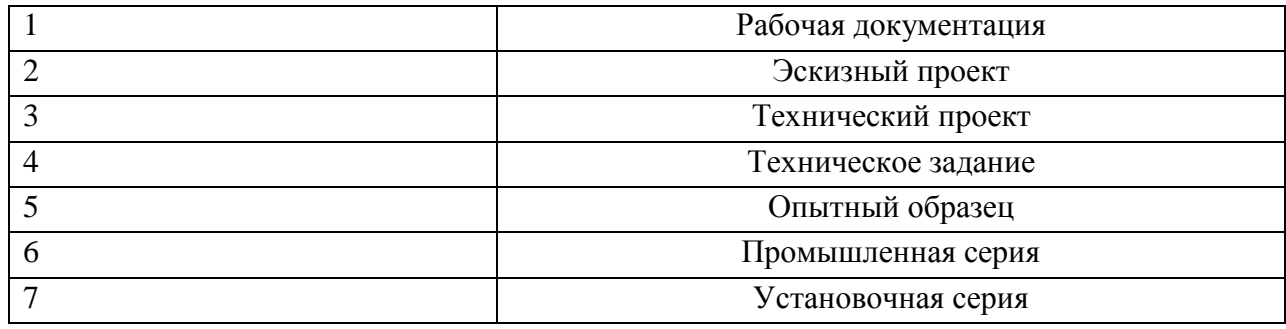

Ответ: 4, 2, 3, 1, 5, 7, 6

10. Какие проектные процедуры включает предпроектная стадия? (запишите ответ)

Ответ: определение основных функций (назначение) системы (модуля, машины, агрегата); подготовка технических требований к системе; технико-экономическое обоснование проекта; анализ рынка сбыта; составление бизнес-плана проекта; патентный поиск аналогов; научно-исследовательские работы (НИР); опытно-конструкторские работы (ОКР).

- 11. Какие подразделы в соответствии с ГОСТ 34 содержит раздел Требования к системе» (выберите верные ответы):
- А) требования к системе в целом;
- Б) требования к функциям (задачам), выполняемым системой;
- В) требования к видам обеспечения;
- Г) требования к эксплуатации;
- Д) все указанные.

12. Запишите, что это за нормативный документ OKC "33.100:35.160" (классификатор, раздел, подраздел и др.)

Ответ<sup>-</sup>  $OKC$ (общероссийский классификатор стандартов). 33 -раздел "Телекоммуникации, аудио, видео", "100" — подраздел "электромагнитная совместимость". Однако он также входит в ветвь классификатора 35.160. "35" — "Информационные технологии. Машины конторские", "160" — "Микропроцессорные системы...." А по КГС он имеет код "Э02", что означает "Э" — "Электронная техника, радиоэлектроника и связь", "0" - "Общие правила и нормы по электронной технике, радиоэлектронике и связи", и т.д.

13. Назначение мехатронных модулей? (выберите верный вариант ответа)

А) технология, которая объединяет механику с электронными и информационными технологиями:

Б) системное сочетание естественно-научных и инженерных направлений;

В) функциональные элементы, из которых можно компоновать сложные многокоординатные системы.

14. Исполнительный орган - это.... (выберите верный вариант ответа)

А) множество механических, процессорных, электронных и электротехнических компонентов, находящихся в связях друг с другом, образующих определенную целостность;

Б) мехатронный узел (устройство), состоящее из интегрированного сочетания нескольких элементов, оформленный конструктивно как самостоятельное изделие и выполняющий определенную функцию в различных мехатронных объектах;

#### В) функциональная часть мехатронного устройства, предназначенная для выполнения действий по сигналам от системы управления.

15. Перечислите существующие способы схватывании при силовом замыкании

Ответ: поддерживание, сжатие, притягивание, прилипание

16. Гидравлический привод используется для ПР:

А) малой грузоподъемности;

Б) средней грузоподъемности;

#### В) высокой грузоподъемности;

Г) во всем диапазоне грузоподъемности.

17. К датчикам восприятия внешней среды ПР относятся:

А) латчики прикосновения, проскальзывания, ультразвуковые и светолокационные датчики расстояния;

Б) силомоментные датчики, датчики обеспечения перемещений исполнительных органов робота:

В) ультразвуковые и светолокационные датчики расстояния, температурные датчики, датчики уровня;

Г) датчики скорости и положения исполнительных органов робота.

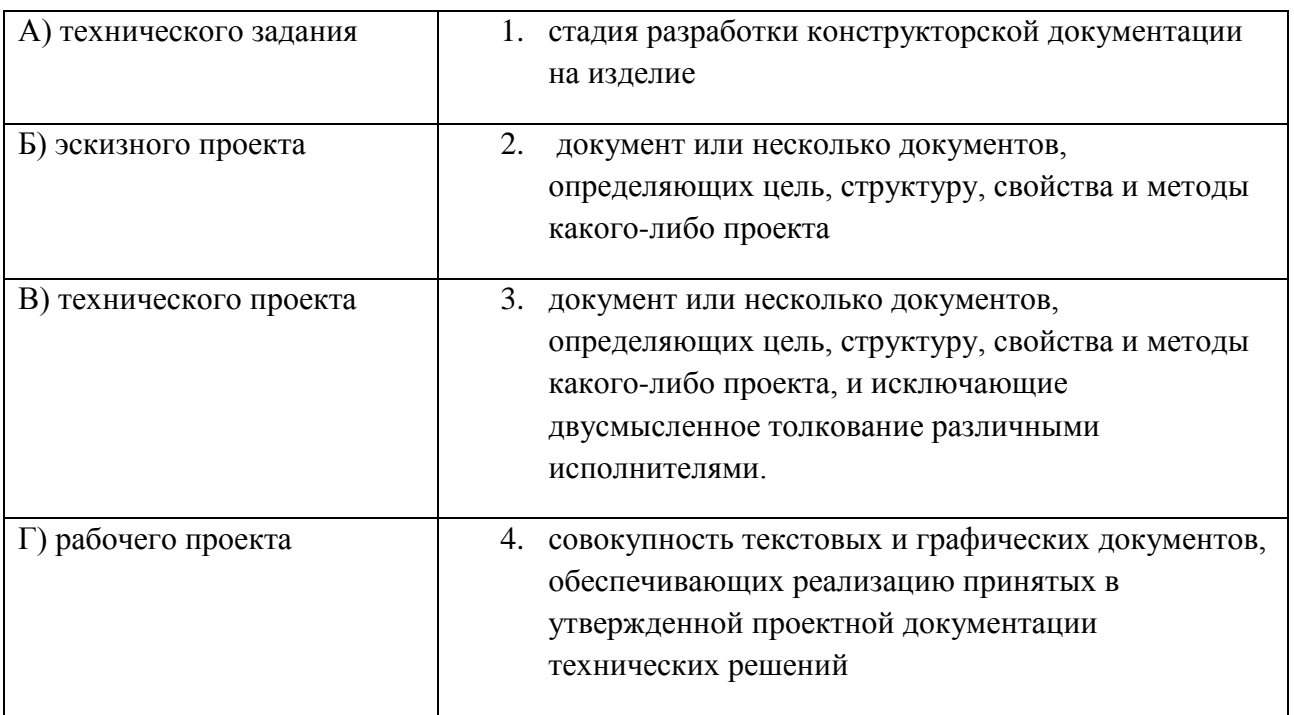

Ответ:  $A = 3$ ,  $B = 2$ ,  $B = 5$ ,  $\Gamma = 4$ ,

- 19. Какой организацией разработана методика составления ТЭО? (выберите правильный ответ)
- А) Всемирной торговой организацией;
- **Б) Организацией Объединенных Наций по промышленному развитию;**
- В) Европейским банком реконструкции и развития;
- Г) Международным валютным фондом (МВФ);
- Д) Шанхайской организацией сотрудничества (ШОС)

20. Отличие бизнес-плана от технико-экономического обоснования? (запишите ответ)

Ответ: ТЭО пишется для проектов внедрения новых технологий, процессов и оборудования на уже существующем, работающем предприятии, поэтому анализ рынка, маркетинговая стратегия, описание компании и продукта, а также анализ рисков часто просто отсутствуют.

21. Выберите верные цели декомпозиции на принципах мехатроники:

- А) упрощение анализа структуры изделия;
- Б) применение типовых, апробированных методов синтеза;
- В) упрощение конструкции;
- Г) повышение коэффициента стандартизации и/или унификации изделия;
- Д) выявление удобных для интеграции элементов;
- Е) обеспечение технологических условий производства;

#### **Ж) все перечисленные.**

22. Критериями качества проекта могут выступать: (выберите верные утверждения)

А) технические требования;

Б) общие технические требования к данному классу изделий, определенные международными (ISO 9000), государственными и отраслевыми нормативными актами;

В) технические требования, более жесткие, чем в ТЗ, вводимые самим Разработчиком в целях повышения технического уровня изделия, отработки новых идей, ноу-хау, патентов и

т. п., формирования научно-технического задела Разработчика, удовлетворения требований рынка, повышения конкурентоспособности изделия;

- Г) экспертные оценки проекта;
- **Д) все перечисленные.**

23. Качество проектной документации оценивают: (выберите верные утверждения)

А) системой стандартов (государственных, стандартов предприятий и международных);

- Б) системой безопасности;
- В) техническим заданием;
- **Д) всем перечисленным выше.**
	- 24. Назначение направляющих в мехатронных системах? (запишите ответ)
	- 25. Какие требования предъявляются к направляющим? (выберите верные утверждения)
- **А) обеспечение плавности перемещения**
- **Б) незначительность силы трения**
- **В) большой ресурс работы**
- **Г) износостойкость**
- **Д) способность к перемещению при резких перепадах температуры**

26. Какие типы направляющих существуют? (выберите верные утверждения)

- А) трения качения
- Б) трения скольжения
- **В) трения перемещения**
- Г) все перечисленные

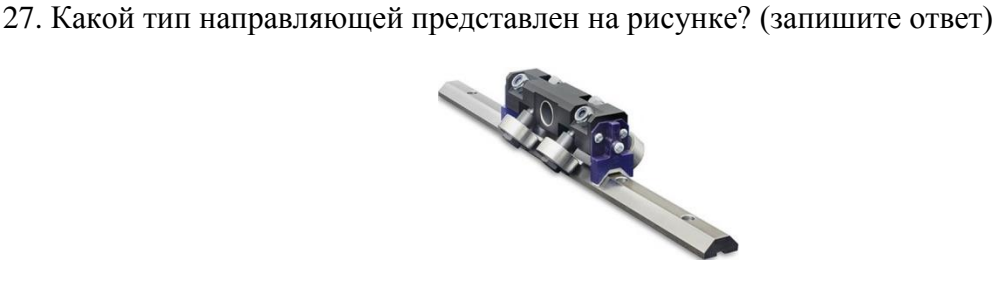

Ответ: LM направляющая трения качения

#### **3.7 Типовые задания для выполнения курсовой работы и примерный перечень вопросов для его защиты**

Типовые задания выложены в электронной информационно-образовательной среде ИрГУПС, доступной обучающемуся через его личный кабинет.

Ниже приведен образец задания для выполнения курсового проекта и примерный перечень вопросов для его защиты.

Образец типового задания для выполнения курсового проекта

Манипулятор, состоящий из звеньев 1, 2 и захвата **D**, приводится в движение приводами А и В*.* Захват **D** перемещается вдоль прямой ON*.* Co стороны привода А к звену 1прикладывается либо управляющий момент *М<sup>А</sup>* (варианты 2, 4, 7, 8, 12, 22, 24-26,

29), либо управляющее усилие *Р<sup>А</sup>* (варианты 1, 3, 5, 6, 9-11, 13-21, 23, 27, 28, 30). Привод В воздействует на звено 2 либо моментом *М<sup>В</sup>* (варианты 1-3, 5, 6, 8-11, 13-21, 23, 27), либо управляющим усилием *Р<sup>В</sup>* (варианты 4, 7, 12, 22, 24-26, 28-30).

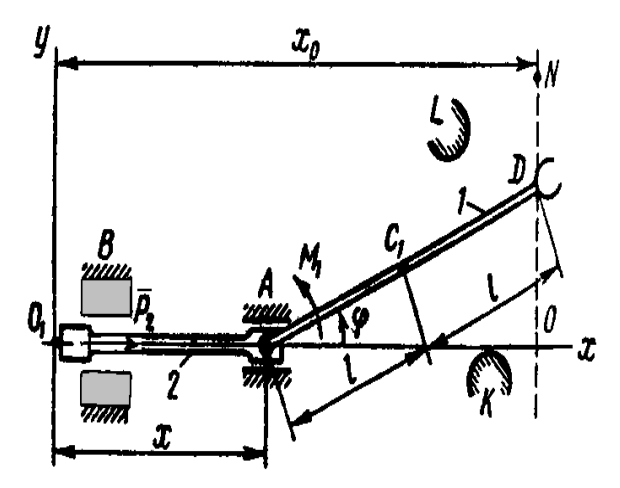

Перемещение звена 1 (варианты 3, 4, 7, 12, 22, 24-26, 28-30) или звена 2 (варианты 1, 2, 5, 6, 8-11, 13 - 21, 23, 27) манипулятора ограничено препятствиями *К* и *L*, поэтому изменение угла поворота  $\varphi = \varphi$  (t) этого звена возможно лишь в интервале  $[\varphi(0), \varphi(\tau)]$ , где  $\tau$  — время движения звена. Технические условия работы манипулятора требуют, чтобы указанное звено сошло со связи *К* при t *=* 0 и «мягко» коснулось препятствия *L* при *t* = τ, т. е. так, чтобы были удовлетворены условия

$$
\frac{d}{dt}\varphi(t)\big|_{t=0,t=\tau}=0\ ;\qquad \frac{d^2}{dt^2}\varphi(t)\big|_{t=0,t=\tau}=0\ .
$$

Программные движения звена 1, удовлетворяющие требованиям «мягкого» касания, приняты в таком виде:

1) φ (t) = φ (0) + [φ (τ) - φ (0)] (10 – 15 t / τ + 6 t<sup>2</sup>/τ<sup>2</sup>) (варианты 2, 4, 6, 7, 11, 12, 16, 19, 22, 24-26, 28-30);

2) φ (t) = φ (0) + [φ (τ) - φ (0)] [t / τ - (1/(2π)) sin (2πt/τ)] (варианты 1, 3, 5, 8-10, 13-15, 17, 18, 20, 21, 23, 27).

Значения φ (0) и φ (τ) заданы в таблице. Силами сопротивления движению пренебречь. Механизм расположен в горизонтальной плоскости. Движением захвата относительно звена 1 пренебречь.

В задании приняты следующие обозначения:

m1 — масса первого звена, захвата и переносимого в захвате объекта;

ш<sup>2</sup> — масса второго звена;

J*<sup>1</sup>* - момент инерции звена 1, захвата и переносимого в захвате объекта относительно главной центральной оси инерции;

J<sup>2</sup> - момент инерции звена 2.

Центр тяжести звена 1 находится в точке С (варианты 1- 4, 6-8, 11-13, 16, 18-20, 22- 30) или в точке А (варианты 5, 9, 10, 14, 15, 17, 21).

Требуется:

Разработать комплект проектной и конструкторской документации для возможного последующего изготовления манипулятора (далее системы).

Этапы выполнения работы (в соответствии с ГОСТ 34.601-90):

- 1. Формирование требований к системе.
- 2. Разработка концепции разрабатываемой системы.
- 3. Подготовка «Технического задания» в соответствии с ГОСТ 34.602-89.
- 4. Разработка концепции системы:
- 4.1. Разработка предварительных проектных решений по системе и её частям;
- 4.2. Разработка документации на АС и её части.
- 5. Подготовить «Технической проект», в котором должна быть произведена:
- 5.1. Разработка проектных решений по системе и её частям;
- 5.2. Разработка документации на систему и её части;
- 5.3. Разработка и оформление документации на поставку изделий для комплектования АС и (или) технических требований (технических заданий) на их разработку;
- 5.4. Разработка заданий на проектирование в смежных частях проекта объекта автоматизации.
- 6. Рабочая документация:
- 6.1. Разработка рабочей документации на систему и её части;
- 6.2. Разработка управляющих программ.

# Образец типовых вопросов для защиты курсового проекта

- 1. В соответствии с какой нормативной документацией разрабатывалась проектная документация?
- 2. Представьте и обоснуйте функции системы.
- 3. Какие требования к функциям сформулированы в работе?
- 4. Какие проектные процедуры были проделаны на этапе «Техническое задание»?
- 5. Какие виды схем были реализованы в разделе «Техническое предложение»?
- 6. Обоснуйте техническое предложение по механизму и датчикам его состояния.
- 7. Представьте чертеж общего вида и спецификацию к нему. Какая информация в обязательном порядке должна быть нанесена?

# **3.8 Перечень теоретических вопросов к зачету**

#### (для оценки знаний)

- 1. Классификация внепроцессорных устройств контроля и управления;
- 2. Функции драйверов аппаратных;
- 3. Защита от перегрузки по току нагрузки и защита от КЗ
- 4. Защита от линейного режима в импульсных схемах
- 5. Защита от падения напряжения питания
- 6. Защита от сквозных токов в стойках мостовых схем
- 7. Аварийное запирание силовых элементов
- 8. Реализация тепловой защиты
- 9. Гальваническая развязка
- 10. Расчет и выбор оптопары;
- 11. Алгоритм расчета импульсной гальванической развязки на диодно-транзисторной оптопаре.
- 12. Классификация цифро-аналоговых преобразователей.
- 13. Параметры ЦАП
- 14. Преобразование чисел, имеющих знак
- 15. Перемножители и делители сигналов ЦАП
- 16. Аттенюаторы и интеграторы на ЦАП
- 17. Системы прямого цифрового синтеза сигналов
- 18. Оценка погрешности ЦАП
- 19. Микросхемы драйверов
- 20. Параметры выбора марки микросхемы драйвера
- 21. Алгоритм расчет параметров выбора АЦП.
- 22. Аналоговые интерфейсы
- 23. Цифровые интерфейсы
- 24. Классификация параллельных портов.
- 25. Параметры выбора параллельных портов
- 26. Погрешности параллельных портов
- 27. Функции протокола
- 28. Уровни протоколов
- 29. Типы фреймов, их назначение и состав
- 30. Управление доступом к шине
- 31. Способы адресации
- 32. Работа над ошибками в сообщениях
- 33. Тип и интенсивность прерываний
- 34. Интерфейс RS-232c
- 35. Интерфейс RS2485
- 36. Интерфейс CAN
- 37. Интерфейс USB
- 38. Интерфейс SPI
- 39. Интерфейсы UART
- 40. Основные проектные проблемы при организации последовательных интерфейсов
- 41. Алгоритм расчета линии связи межпроцессорного обмена в последовательных двоичных кодах
- 42. Классификация таймеров
- 43. Таймер программируемый интервальный
- 44. Таймер сторожевой
- 45. Параметры выбора ИМС таймеров
- 46. Устройства обработки прерываний
- 47. Модуляция сигналов
- 48. Элементы логики и узлы обработки ДЧК
- 49. Классификация функциональных блоков на операционных усилителях
- 50. Классификация фильтров
- 51. Схема отыскания проектного решения по фильтру
- 52. Классификация робототехнических комплексов
- 53. Основные компоненты РТК
- 54. Классификация РТК машиностроительных и приборостроительных производств
- 55. Понятия о гибкости производства
- 56. Показатели качества РТК
- 57. Стадии проектирования РТК
- 58. Предпроектные работы при создании РТК
- 59. Технических требованиях к вновь создаваемому РТК
- 60. Общие вопросы разработки технического задания (ТЗ) на проектирование РТК
- 61. Основные этапы проектирования РТК
- 62. Алгоритм проектирования РТК
- 63. Анализ исходных данных ТЗ и системный анализ проектной задачи
- 64. Проектирование системы машин РТК
- 65. Алгоритм выбора модели промышленного робота
- 66. Требования к роботизированным ориентирующим устройствам
- 67. Требования к роботизированным фиксирующим устройствам
- 68. Способы ориентации и фиксации
- 69. Методы анализа траекторий
- 70. Алгоритм проектирования АСУ РТК
- 71. Виды монтажно-наладочных работ
- 72. Организация МНР силами Заказчика и/или Разработчика
- 73. Комплектность документации МНР
- 74. Проведение МНР
- 75. Проведение испытаний ПР и РТК.

# **3.9 Перечень типовых простых практических заданий к зачету**

# (для оценки умений)

- 1. По представленной электрической схеме опишите функции драйверов аппаратных;
- 2. Реализовать защиту от перегрузки по току нагрузки и защита от КЗ
- 3. Реализовать защиту от линейного режима в импульсных схемах
- 4. Реализовать защиту от падения напряжения питания
- 5. Реализовать защиту от сквозных токов в стойках мостовых схем
- 6. Реализация тепловой защиты
- 7. Предложить способ гальванической развязки
- 8. По предложенным исходным данным произвести расчет и выбор оптопары;
- 9. Произвести оценку погрешности ЦАП
- 10. Микросхемы драйверов
- 11. Параметры выбора марки микросхемы драйвера
- 12. Алгоритм расчет параметров выбора АЦП.
- 13. Вычислить погрешность параллельного порта

# **3.10 Перечень типовых практических заданий к зачету**

(для оценки навыков и (или) опыта деятельности)

- 1. Сформировать требований к системе (вариант задания по вариантам).
- 2. Описать и обосновать функции к системе (вариант задания по вариантам).
- 3. Произвести разработку концепции системы.
- 4. Подготовить «Технического задания» в соответствии с ГОСТ 34.602-89.
- 5. Произвести разработка концепции системы.
- 6. Разработка предварительных проектных решений по системе и её частям.
- 7. Разработка документации на АС и её части.
- 8. Разработать проектные решения по системе и её частям.
- 9. Произвести разработку документации на систему и её части.
- 10. Произвести разработку рабочей документации (вариант задания по вариантам).

# **3.11 Перечень теоретических вопросов к экзамену**

(для оценки знаний)

- 1. Жизненный цикл изделия
- 2. Концепция, стратегия и технологии CALS
- 3. Системный подход к проектированию мехатронных систем
- 4. Основные методы и средства проектирования
- 5. Примеры решения основных задач методом сканирования
- 6. Многокритериальная оптимизация на основе множества критериев, заданных таблично
- 7. Средства автоматизации проектирования на различных этапах принятия проектных решений
- 8. Базы данных и базы знаний как инструмент проектирования мехатронных устройств
- 9. Разработка классификаторов для создания баз данных и баз знаний как инструмента проектирования
- 10. Проектирование нетиповых комплектующих
- 11. Имитационное и макетное моделирование, испытания образцов
- 12. Требования к качеству, нормативные акты проектирования
- 13. Эффективная организация разработки проектов
- 14. Предпроектные работы при создании изделия
- 15. Разработка технико-экономических предложений
- 16. Бизнес-план на стадии предпроектных работ
- 17. Формирование критериев качества проекта
- 18. Исходные данные для проектирования
- 19. Стадия технического задания (ТЗ) на проектирование мехатронного изделия
- 20. Разработка концепции изделия
- 21. Декомпозиция изделия на принципах мехатроники
- 22. Формирование системы критериев качества
- 23. Выбор и оценка комплектующихна этапе формирования концепции изделия
- 24. Формирование общих проектных решений
- 25. Особенности проектирования захватных устройств. Классификация
- 26. Выбор способа захватывания и удержания предметов манипулирования
- 27. Выбор и расчет устройств силового или геометрического замыкания
- 28. Вакуумные захваты, алгоритм расчета
- 29. Проектный расчет присоски
- 30. Последовательность принятия проектных решений при проектировании механизмов
- 31. Разработка исходных данных для проектирования механизмов
- 32. Разработка кинематической модели механизма
- 33. Кинематические шарнирно-стержневые модели многоподвижных механизмов
- 34. Кинематические модели многоподвижных механизмов последовательной структуры
- 35. Кинематические модели механизмов параллельной структуры
- 36. Решение задач оптимального выбора геометрических параметров кинематических моделей многозвенных механизмов
- 37. Показатели качества кинематических моделей
- 38. Кинематические модели систем разгрузки
- 39. Общие вопросы проектирования механической модели
- 40. Общие задачи конструирования механизмов
- 41. Уравнения динамики механизмов
- 42. Критерии качества механических моделей, построенные на решениях ОЗД и ПЗД
- 43. Разработка недостающих исходных данных для проектирования
- 44. Проектирование сопряжения с ВМЗ
- 45. Предварительная компоновка механизма и конструкторская разработка постредукторной части
- 46. Выбор двигателей приводов мехатронных машин
- 47. Проектирование нетиповых встраиваемых двигателей
- 48. Разработка технических требований к МПД
- 49. Проектный расчет и выбор механизмов управления движением
- 50. Выбор и расчет подвижных опор
- 51. Моделирование работы двигателя с нагрузкой и оценка качества принятых проектных решений
- 52. Выбор марки и компоновка датчиков внутренней информации модуля
- 53. Способы передачи крутящего момента между двумя валами
- 54. Выбор и расчет неподвижных опор механизма
- 55. Разработка корпуса модуля
- 56. Податливость мехатронных модулей (Податливость элементов преобразователей движения, податливость преобразователей движения).
- 57. Люфтовыбирающие механизмы. Выборка мертвого хода в зубчатых преобразователях движения.
- 58. Люфтовыбирающие механизмы. Выборка мертвого хода в винтовых преобразователях движения.
- 59. Направляющие с трением скольжения.
- 60. Направляющие с трением качения.
- 61. Шариковые LM-направляюшие.
- 62. Электромагнитные тормозные устройства.
- 63. Датчики состояния мехатронного устройства (МУ)
- 64. Проектирование датчиков конечных и промежуточных дискретных положений подвижных звеньев мехатронного устройства
- 65. Датчики перемещений (пути)
- 66. Датчики скорости
- 67. Датчики ускорений (акселерометры)
- 68. Датчики тока
- 69. Выбор и размещение силомоментных датчиков
- 70. Выбор и размещение датчиков температуры
- 71. Наблюдатели состояния мехатронного устройства или его частей
- 72. Общий алгоритм оптимального выбора датчиков внутренней информации
- 73. Датчики информации о внешних воздействиях на МУ и о состоянии внешнего мира
- 74. Наблюдатели сцен. Системы технического зрения (СТЗ)
- 75. Общая схема проектного выбора сенсоров
- 76. Средства ввода данных от оператора
- 77. Усилители аналогового сигнала
- 78. Усилители гармонического сигнала
- 79. Управляемые источники питания
- 80. Ключи электронные, транзисторные
- 81. Ключи электронные, тиристорные
- 82. Особенности проектирования ключей большой мощности на транзисторах и тиристорах
- 83. Автономные инверторы постоянного напряжения на транзисторных ключах с источником DC
- 84. Коммутаторы питания шаговых двигателей
- 85. Управляемые источники питания на базе источников энергии с гармоническим сигналом
- 86. Источники периодического сигнала, управляемые прерывателями (преобразователи ШИМ —  $CH - CH$
- 87. Выбор преобразователей для питания электрогидравлических и электропневматических двигателей
- 88. Электрогидравлические преобразователи энергии питания гидродвигателей
- 89. Электропневматические преобразователи энергии питания пневмодвигателей.

# **3.12 Перечень типовых простых практических заданий к экзамену**

(для оценки умений)

- 1. По представленным исходным данным (техническое задание) произвести формирование функциональной структуры мехатронной системы.
- 2. Для предложенной схемы мобильного робота и технических требований сформировать ОПР по механизму и датчикам его состояния.
- 3. Произвести декомпозицию изделия на принципах мехатроники.
- 4. Произвести расчет электромагнитного схвата

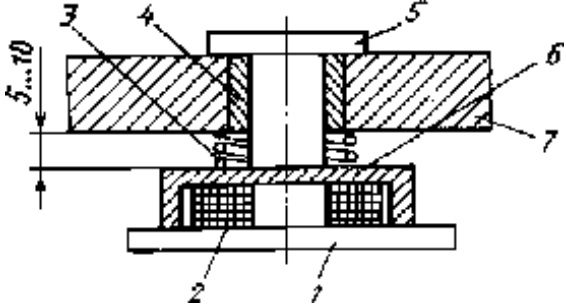

Электромагнитный схват: 1 — ПМ; 2 — обмотка; 3 — пружина; 4 — втулка; 5 — сердечник; 6—ярмо; 7 — корпус

Исходные данные:

Погрешность позиционирования схвата наибольшая, мм;

Масса ЭМП наибольшая, кг;

Шероховатость поверхности контактной торца сердечника и торца ярма , Rz\_c, мкм;

Шероховатость поверхности контактной ЭМП, Rz\_эмп, мкм;

Напряжение питания постоянного тока, U, В;

Температура среды применения, <sup>о</sup>С;

Исходные данные по вариантам.

5. Произвести проектный расчет датчика конечного положения (ДКП) на герконе ДКП на герметизированном контакте (герконе) представляет геркон, закрепленный на неподвижном основании и постоянный магнит, размещенный на подвижной каретке. При сближении каретки с основанием до зазора  $\mathrm{x_{0}^{1}}$  контакты размыкаются под воздействием магнитного поля. При обратном ходе, при удалении каретки от основания до зазора Х  $_00$ контакты замыкаются.

В рамках данной задачи требуется выбрать марку геркона и магнита.

Исходные данные по вариантам (зазор срабатывания, м; зазор отпускания, м; ток через контакты, максимальный, А; напряжение контактное, В).

6. Произвести проектный расчет датчика конечного положения (ДКП) на элементе Холла. ДКП на элементе Холла представляет микросхему (МС ) элемента Холла, закрепленную на неподвижном основании и постоянный магнит, размещенный на подвижной каретке. При сближении каретки с основанием до зазора Х01 МС формирует сигнал логической "1" под воздействием магнитного поля. При обратном ходе, при удалении каретки от основания до зазора Х00 сигнал снимается.

В рамках данной задачи требуется выбрать марку МС элемента Холла и магнита.

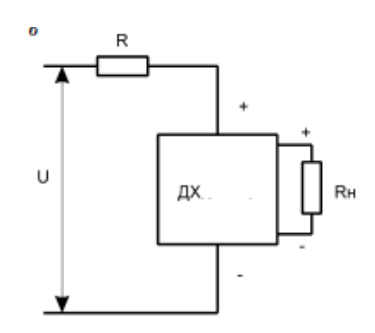

Схема включения

7. Произвести проектный расчет датчика конечного положения с открытым оптическим каналом

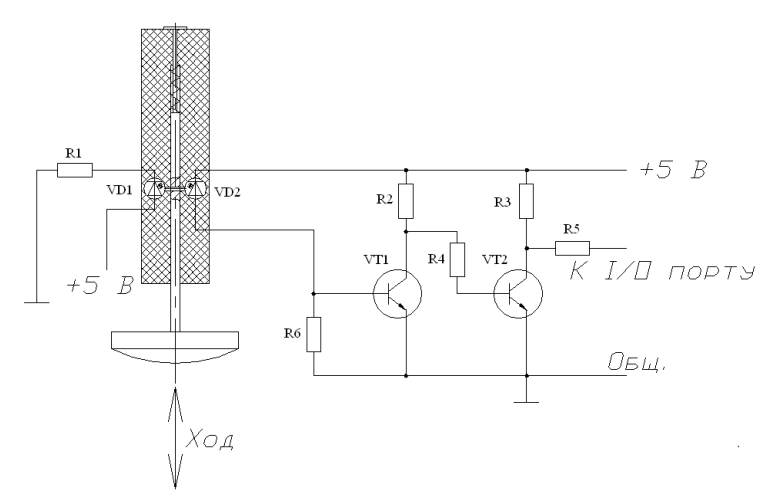

Схема датчика с открытым оптическим каналом

Исходные данные по вариантам.

8. Произвести расчет емкостного датчика с активной нагрузкой.

Чувствительный элемент включен в плечо моста Вина. Диагональный сигнал рассогласования поступает на детектор в виде диодного моста, а затем на компаратор DD1, с выхода которого поступает на вход порта контроллера.

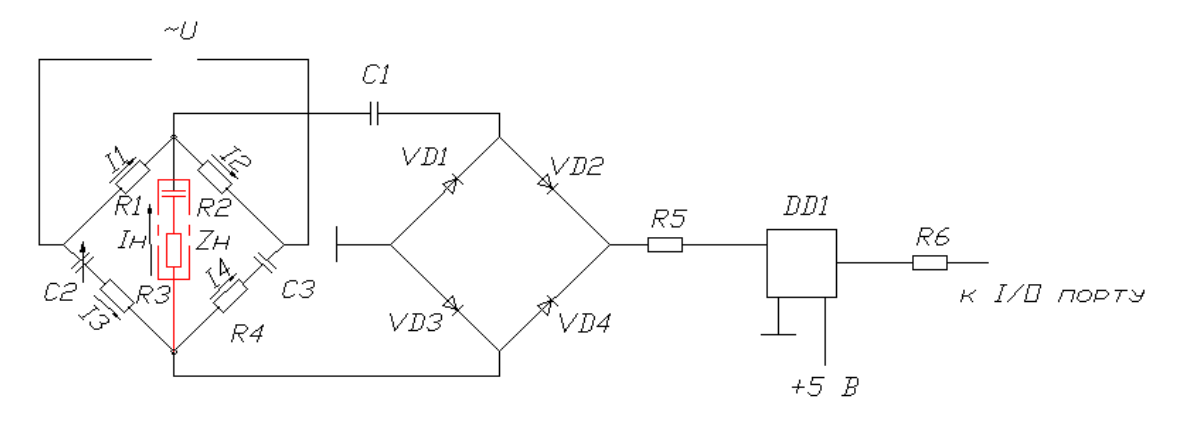

9. Расчет емкостного датчика конечных положений с активно-реактивной нагрузкой Нагрузкой ДКП является микросхема DD1, играющая роль компаратора, с параметрами: Rв х=278кОм, гарантированный порог срабатывания  $U^{1} > 0.01$  В, порог выключения U<sup>0</sup>< 0,005 В, U<sub>п и T</sub> = 5 В. Частота напряжения возбуждения, f = 400Гц. Порог срабатывания датчика при ходе подвижного элемента не более 1мм. Начальное положение хода 1мм.

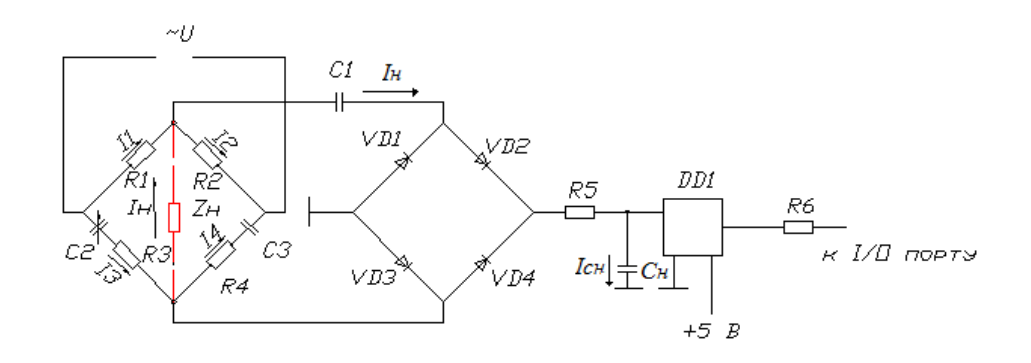

10. Произвести расчет индуктивного датчика конечных положений (ДКП ) Чувствительный элемент (ЧЭ) включен в плечо моста Вина. Диагональный сигнал рассогласования поступает на детектор в виде диодного моста, а затем на компаратор DD1, с выхода которого поступает на вход порта внешних прерываний контроллера.

Порог включения DD1 U<sub>DD1</sub> = 0,2В, порог выключения, DD1 U<sub>DD1</sub>  $_0$  = 0,05В. Входное сопротивление DD1  $R_{\text{bx}} = 270*10^3$  Ом.

Напряжение питания  $U_{\text{n}} = 5B$ . Напряжение на выходе в "1"  $U_{\text{BUX}-1} = 4.5B$ .

11. Произвести расчет открытых электрических контактов

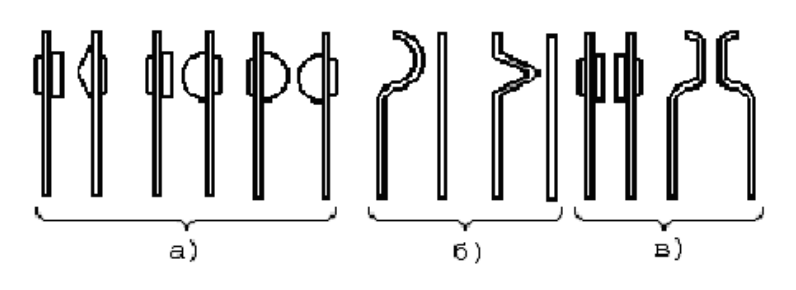

Типы контактов: а – точечные; б – линейные; в – плоскостные

Исходные данные:

Тип контакта «а»;

Ток через контактный максимальный  $I_k = 2$  A;

Температура среды  $T = 30$ °С.

12. Произвести расчет "Моста Вина".

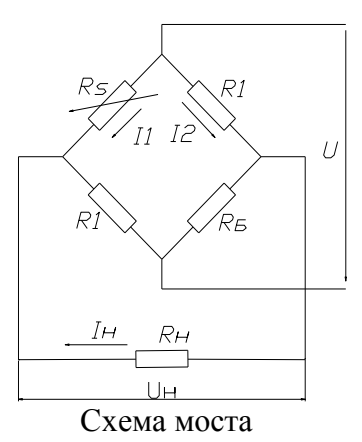

Исходные данные:

Номинальное значение изменяемого резистора, Ом;

Максимальное значение тока изменяемого резистора, А;

Номинальное значение сопротивления нагрузки, Ом;

Диапазон изменения напряжения на нагрузке, В.

#### **3.13 Перечень типовых практических заданий к экзамену**

(для оценки навыков и (или) опыта деятельности)

13. Произвести оптимальный выбор типовых сборочных единиц управляемой мехатронной машины, которая состоит из следующих элементов (см. структурную схему)

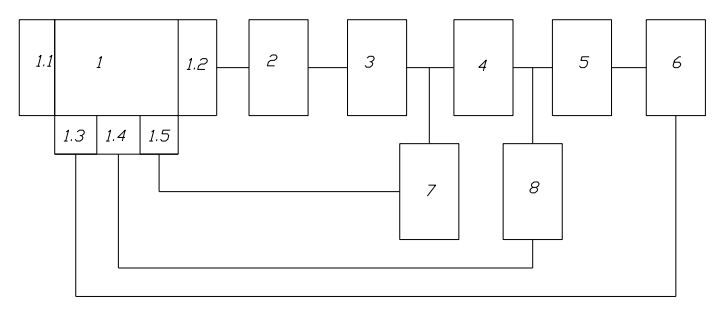

1 - контроллер; 2 - драйвер аппаратный; 3 - управляемый источник питания; 4 - двигатель; 5 - редуктор; 6 - датчик положения; 7 - датчик тока; 8 - датчик скорости; 1.1 - последовательный порт контроллера; 1.2 - порт параллельный; 1.3 - преобразователь ЧИС/ДЧК; 1.4 и 1.5 - АЦП.

Заданы критерии оптимального выбора варианта сборки (СБ ):

- Ф 1 кинематическое передаточное отношение редуктора (min);
- Ф 2 недоиспользование двигателя по мощности (min);
- Ф 3 показатель надежности (срок службы до капремонта) (max);
- $\Phi$  4 масса СБ (min);
- Ф 5 экспертная оценка сложности монтажа С Б (min);
- Ф 6 монтажный объем СБ (min);
- Ф 7 стоимость поставки СБ (min);
- Ф 8 стоимость наладки СБ (min);
- Ф 9 стоимость сборки СБ (min);
- Ф 10 стоимость эксплуатации СБ (без оплаты энергии) (min);
- Необходимо отыскать ЕР оптимальные в силу 10 критериев отбора,  $\Phi$ *j*, где *j*=1,2,...,10. Исходные данные по вариантам.

14. Расчет линейного модуля маятникового типа с кареткой на роликовом ходу

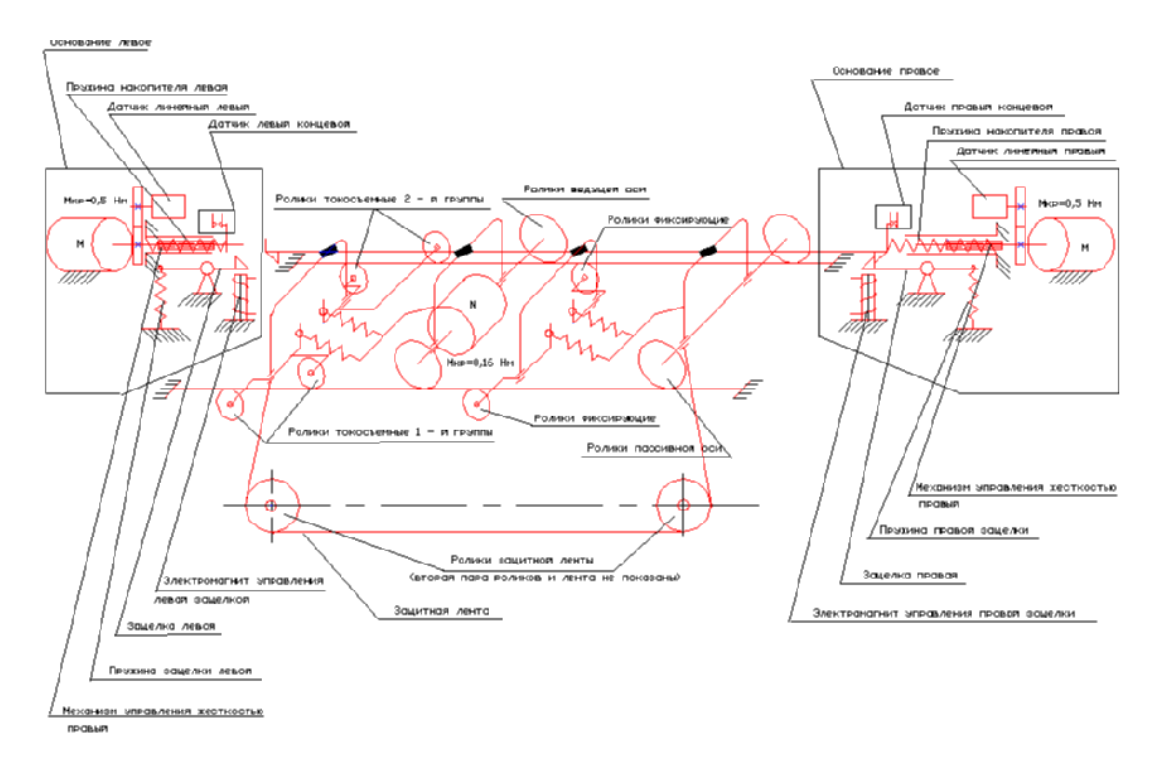

Схема кинематическая модуля

15. Произвести расчет исполнительного механизма транспортного робота с импульсным движителем представленного на рисунке

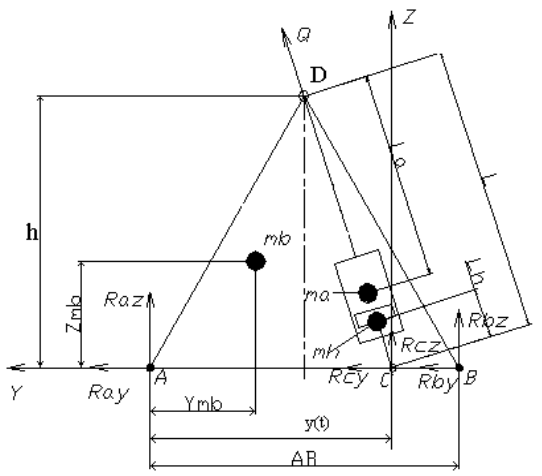

Расчетная схема миниробота: L(t)=DC – длина активатора; AB – база робота; mb - масса шасси с нагрузкой; ma – масса основания активатора; mh – масса толкателя активатора; Jb – момент инерции шасси относительно оси в точке А; Jа – момент инерции основания активатора относительно оси в точке D; Jh – момент инерции толкателя относительно оси в точке C; AD=d – ребро шасси робота;  $S(t)$  – шаг робота;  $\beta(t)$  – угол отклонения толкателя от горизонтали;  $\beta$ о – начальное отклонение толкателя,  $\Psi(t)$ – угол вращения шасси; rmb – радиус вращения центра масс шасси.

Принцип действия. Миниробот состоит из бесколесного шасси, опирающегося на грунт в точках А, В и симметричным им в плане точкам A' и B'. На оси D свободно качаются два линейных активатора (актуатора) DC и D'C'. При выдвижении подвижной части активаторов возникает усилие Q, вертикальная составляющая которого приподнимает опору В, снижая трение шасси о грунт, а горизонтальная составляющая создает

горизонтальное смещение на один шаг. При определенном соотношении составляющих шасси может совершать прыжки. Если работает только один активатор, то шасси движется по криволинейной траектории.

## **4. Методические материалы, определяющие процедуру оценивания**

## **знаний, умений, навыков и (или) опыта деятельности**

В таблице приведены описания процедур проведения контрольно-оценочных мероприятий и процедур оценивания результатов обучения с помощью оценочных средств в соответствии с рабочей программой дисциплины.

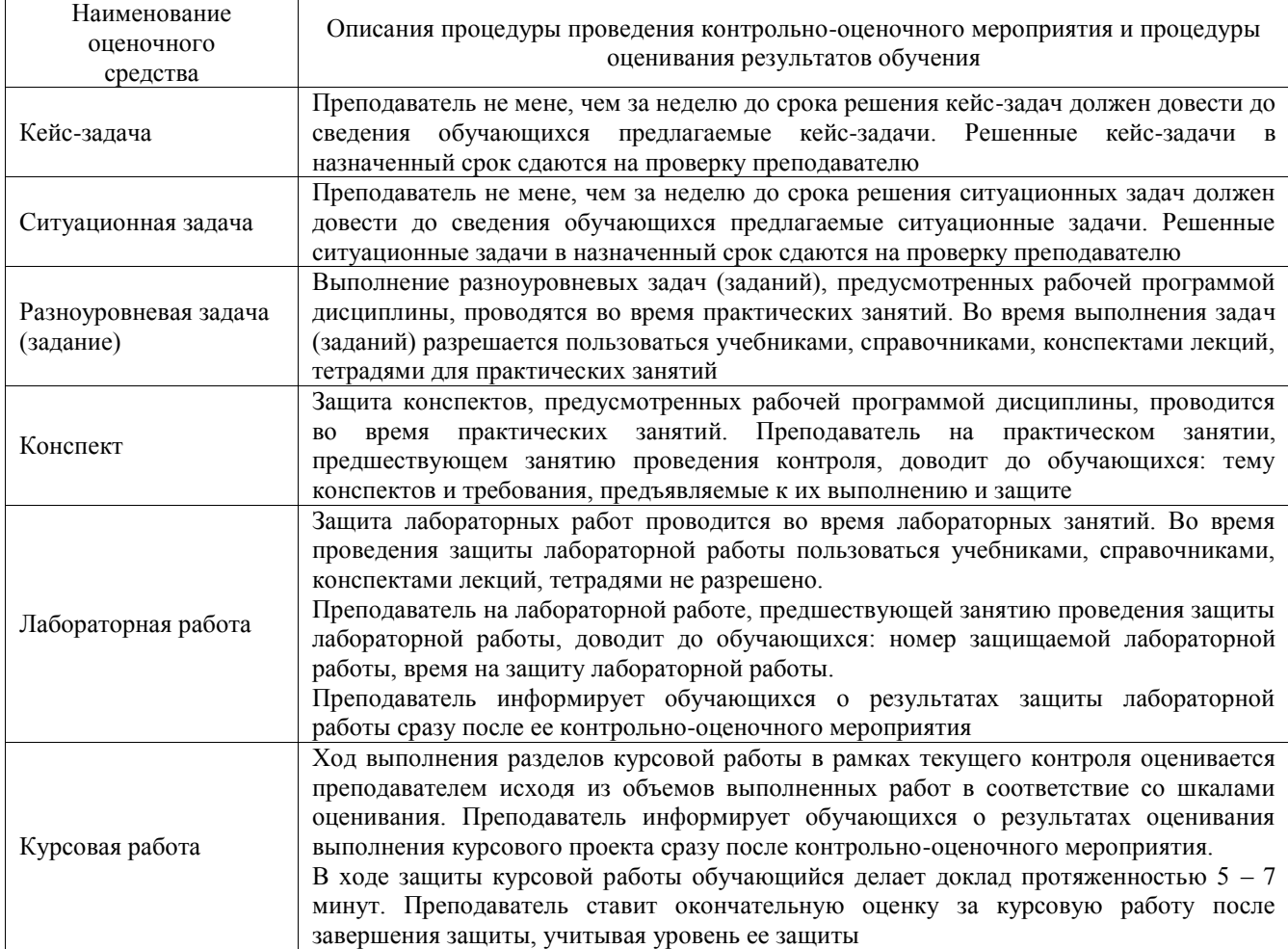

Для организации и проведения промежуточной аттестации составляются типовые контрольные задания или иные материалы, необходимые для оценки знаний, умений, навыков и (или) опыта деятельности, характеризующих этапы формирования компетенций в процессе освоения образовательной программы.

Перечень теоретических вопросов и типовые практические задания разного уровня сложности для проведения промежуточной аттестации обучающиеся получают в начале семестра через электронную информационно-образовательную среду ИрГУПС (личный кабинет обучающегося).

#### **Описание процедур проведения промежуточной аттестации в форме зачета и оценивания результатов обучения**

При проведении промежуточной аттестации в форме зачета преподаватель может воспользоваться результатами текущего контроля успеваемости в течение семестра. С целью использования результатов текущего контроля успеваемости, преподаватель подсчитывает среднюю оценку уровня сформированности компетенций обучающегося (сумма оценок, полученных обучающимся, делится на число оценок).

#### **Шкала и критерии оценивания уровня сформированности компетенций в результате изучения дисциплины при проведении промежуточной аттестации**

#### **в форме зачета по результатам текущего контроля (без дополнительного аттестационного испытания)**

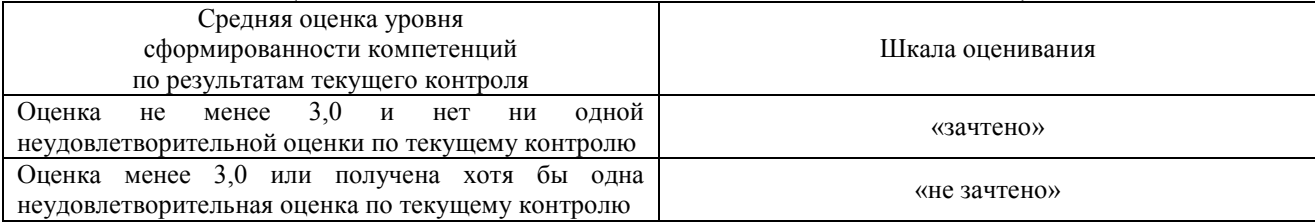

Если оценка уровня сформированности компетенций обучающегося не соответствует критериям получения зачета без дополнительного аттестационного испытания, то промежуточная аттестация проводится в форме собеседования по перечню теоретических вопросов и типовых практических задач или в форме компьютерного тестирования.

Промежуточная аттестация в форме зачета с проведением аттестационного испытания проходит на последнем занятии по дисциплине.

При проведении промежуточной аттестации в форме компьютерного тестирования вариант тестового задания формируется из фонда тестовых заданий по дисциплине случайным образом, но с условием: 50 % заданий должны быть заданиями открытого типа и 50 % заданий – закрытого типа.

#### **Описание процедур проведения промежуточной аттестации в форме экзамена и оценивания результатов обучения**

Промежуточная аттестация в форме экзамена проводится путем устного собеседования по билетам или в форме компьютерного тестирования.

При проведении промежуточной аттестации в форме собеседования билеты составляются таким образом, чтобы каждый из них включал в себя теоретические вопросы и практические задания.

Билет содержит: два теоретических вопроса для оценки знаний. Теоретические вопросы выбираются из перечня вопросов к экзамену; два практических задания: одно из них для оценки умений (выбирается из перечня типовых простых практических заданий к экзамену); другое практическое задание для оценки навыков и (или) опыта деятельности (выбираются из перечня типовых практических заданий к экзамену).

Распределение теоретических вопросов и практических заданий по экзаменационным билетам находится в закрытом для обучающихся доступе. Разработанный комплект билетов (25-30 билетов) не выставляется в электронную информационно-образовательную среду ИрГУПС, а хранится на кафедре-разработчике фондов оценочных средств.

На экзамене обучающийся берет билет, для подготовки ответа на экзаменационный билет обучающемуся отводится время в пределах 45 минут. В процессе ответа обучающегося на вопросы и задания билета, преподаватель может задавать дополнительные вопросы.

Каждый вопрос/задание билета оценивается по четырехбалльной системе, а далее вычисляется среднее арифметическое оценок, полученных за каждый вопрос/задание. Среднее арифметическое оценок округляется до целого по правилам округления

При проведении промежуточной аттестации в форме компьютерного тестирования вариант тестового задания формируется из фонда тестовых заданий по дисциплине случайным образом, но с условием: 50 % заданий должны быть заданиями открытого типа и 50 % заданий – закрытого типа.

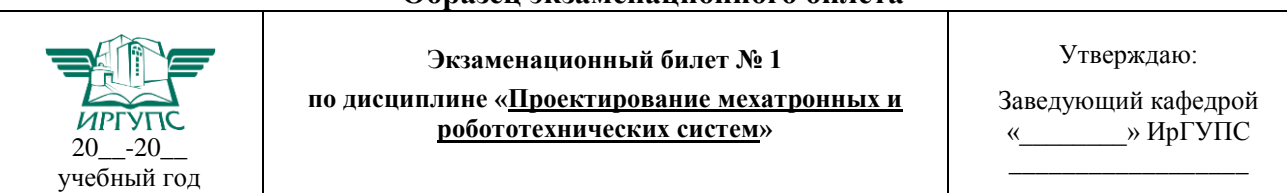

## **Образец экзаменационного билета**

1. Системный подход к проектированию мехатронных систем

- 2. Выбор и расчет подвижных опор
- 3. Произвести расчет электромагнитного схвата

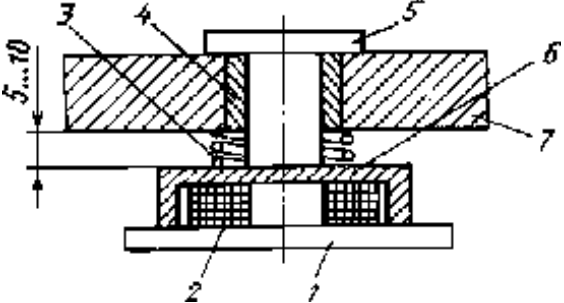

Электромагнитный схват: 1 — ПМ; 2 — обмотка; 3 — пружина; 4 — втулка; 5 — сердечник; 6—ярмо; 7 — корпус

Погрешность позиционирования схвата наибольшая,  $\Delta$ max = 1,4 мм;

Масса ЭМП наибольшая, mmax = 12 кг;

Шероховатость поверхности контактной торца сердечника и торца ярма, Rzc = 100 мкм; Шероховатость поверхности контактной ЭМП, Rzэмп = 200 мкм;

Напряжение питания постоянного тока,  $U = 220 B$ ;

Температура среды применения, Т = 32 °С.